# <u> Preblem Manabement</u>

#### **Process**

The Problem Management process consists of four procedures.

The first procedure is called "Support Request Review". This procedure is used by problem managers when they review support requests to identify problems within the **services** they are responsible for.

The second procedure is called "Root Cause Analysis". It is used by specialists when they analyze a problem.

The third procedure is called "Analysis Review". It is followed by problem managers when they review the results of a root cause analysis performed by a specialist.

The fourth and final procedure is called "Problem Closure". Problem managers use it when they close out problems.

For more details about these procedures, click on the Process button to return to the graphical representation of this process and click on the box that represents the procedure that you would like to know more about. The graphical representation of this procedure will appear and you will be able to click on the Description button in the upper left-hand corner of your screen to read more about it.

#### **Mission**

The mission of the Problem Management process is to minimize the number of incidents.

#### **Scope**

The scope of the Problem Management process is limited to problems that can be identified using the registered support request information, and problems that have been identified by Availability and Capacity Management.

#### **Level of Detail**

The level of detail in which Problem Management information is to be registered is specified in the field utilization guidelines for the fields of the form that is available in the service management application for the support of this process.

The following form is available in the service management application for the Problem Management process:

#### Problem

Click on the form to obtain the field utilization guidelines for each of its fields.

#### **Roles & Responsibilities**

The table below lists the different roles that are involved in the Problem Management process, along with their respective responsibilities. Click on a role to review its profile.

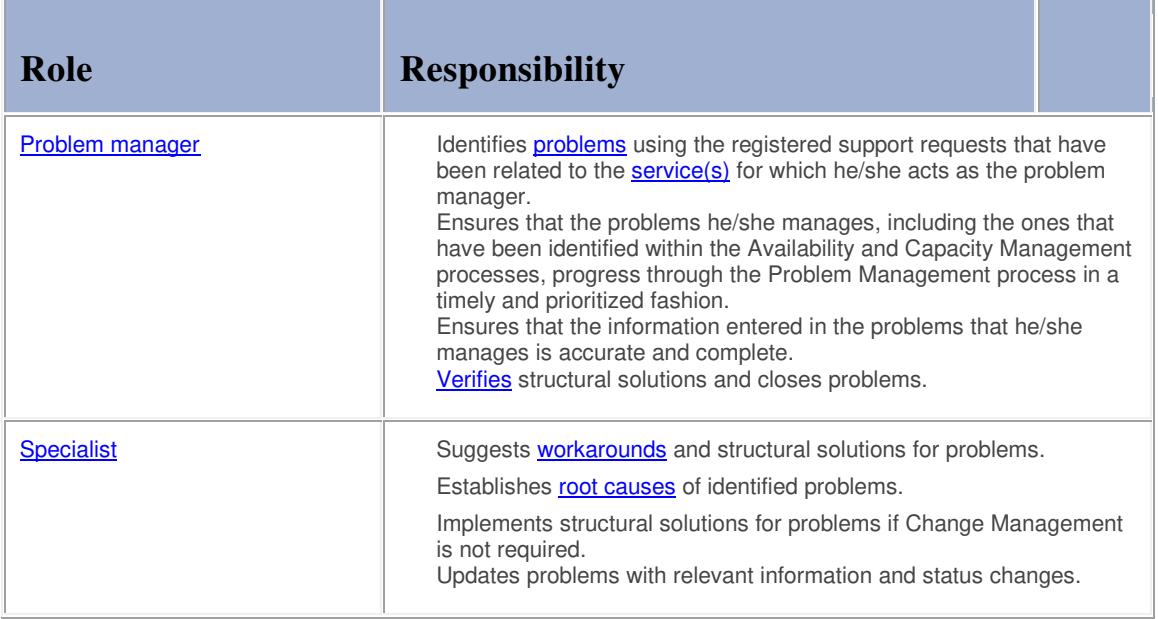

## **Key Performance Indicators**

The table below lists the key performance indicators (**KPIs**) that have been selected for tracking the success of the Problem Management process.

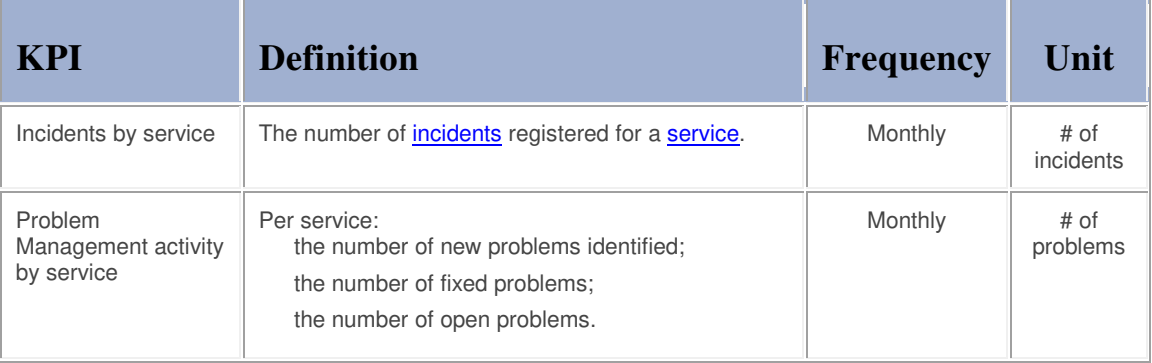

### **Beneficiaries**

The roles that rely on the Problem Management process are listed in the table below, along with their respective requirements for the Problem Management process.

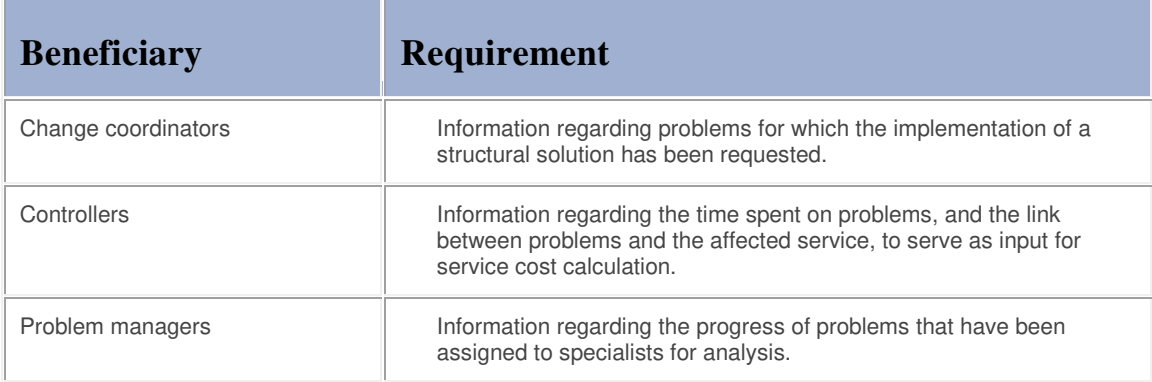

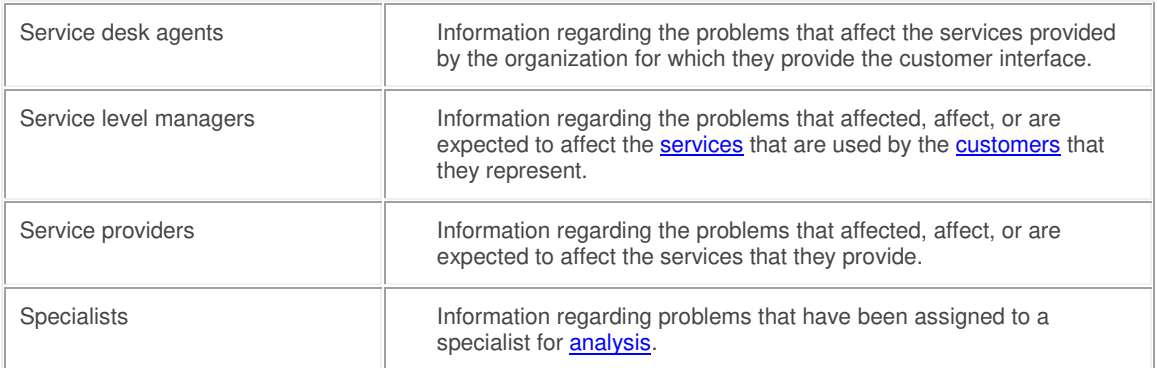

#### **Owner**

The owner of the Problem Management process is the Service Management CAB.

This CAB is responsible for reviewing, and subsequently approving or rejecting, requests for improvement of the Problem Management process and its supporting functionality in the service management application.

#### **Process**

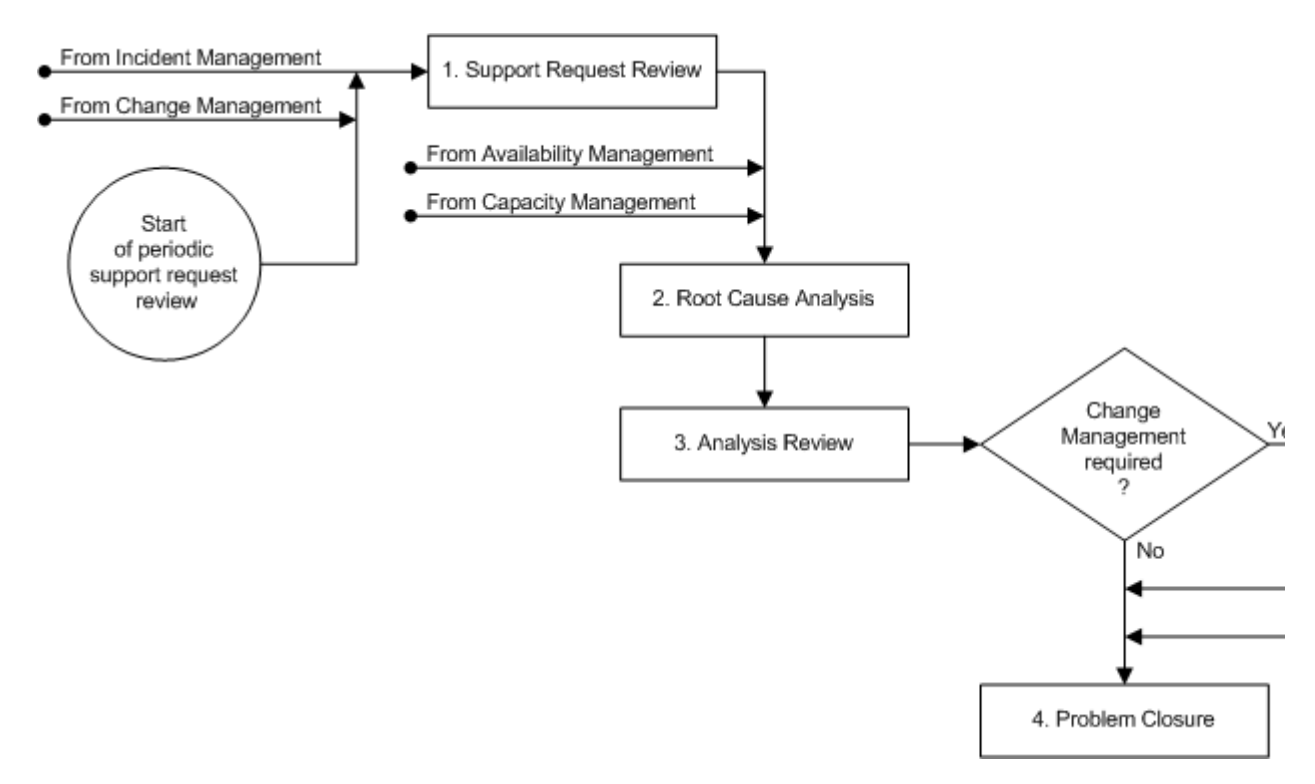

#### **Procedure 1, Support Request Review**

The problem manager uses support request information to identify problems in the **service(s)** he/she is responsible for. The problem manager's most important tools for identifying problems are the search and reporting functionality of the service management application. A specialist can also draw the attention of a problem manager to certain support requests that, in the opinion of the specialist, represent a problem.

After the identification of a problem, the problem manager registers the problem in the service management

application. The problem manager subsequently selects the appropriate severity level and links the support requests that were caused by the problem to it.

The problem manager then assigns the problem to the most appropriate specialist (in terms of skills and availability) for analysis.

The service desk is automatically informed via e-mail that a new problem has been identified after the problem has been saved.

When the problem manager finds support requests that have not yet been linked to a problem, but which were caused by a previously identified problem, he/she links these support requests to the problem.

#### **Procedure 1, Support Request Review**

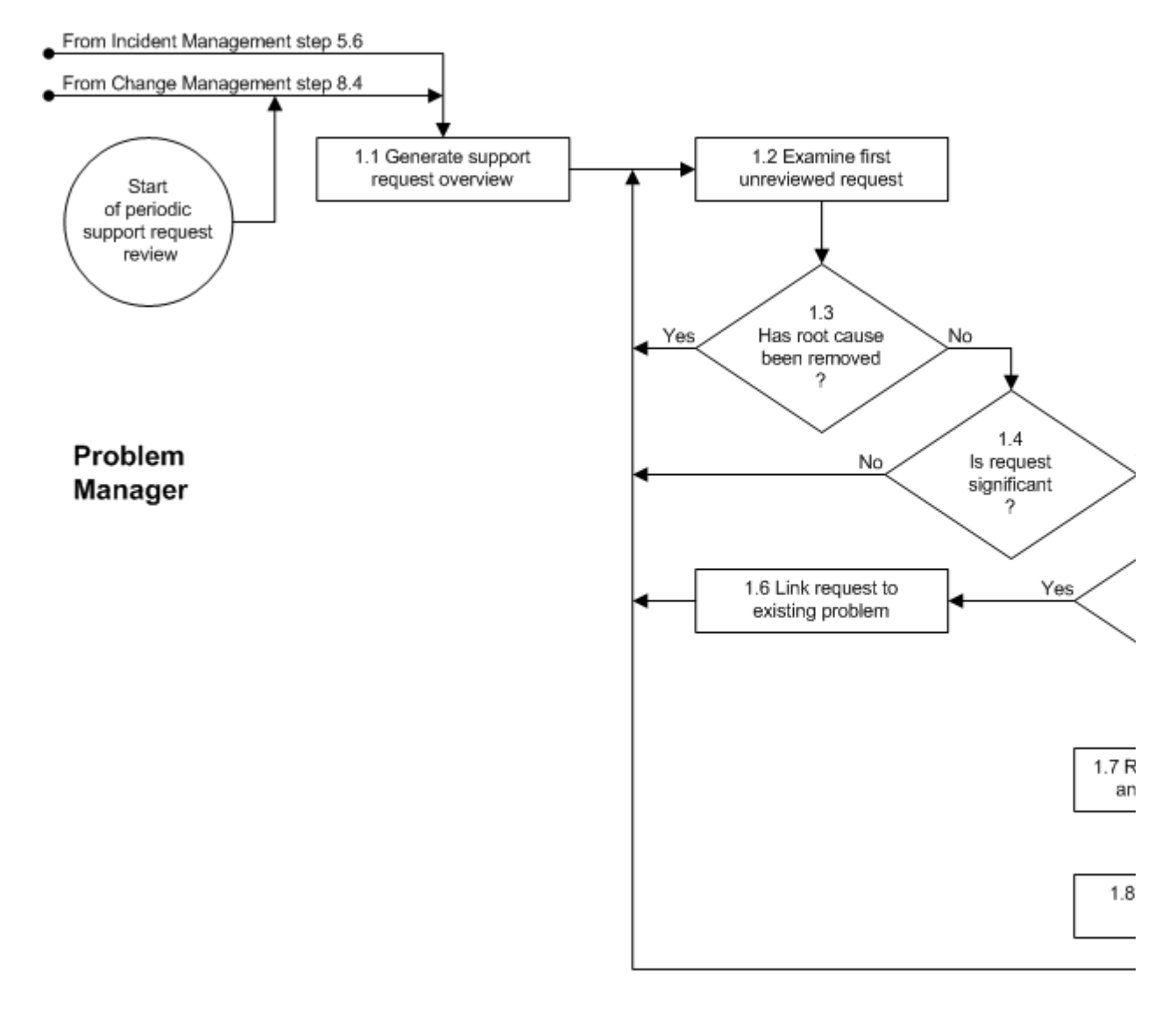

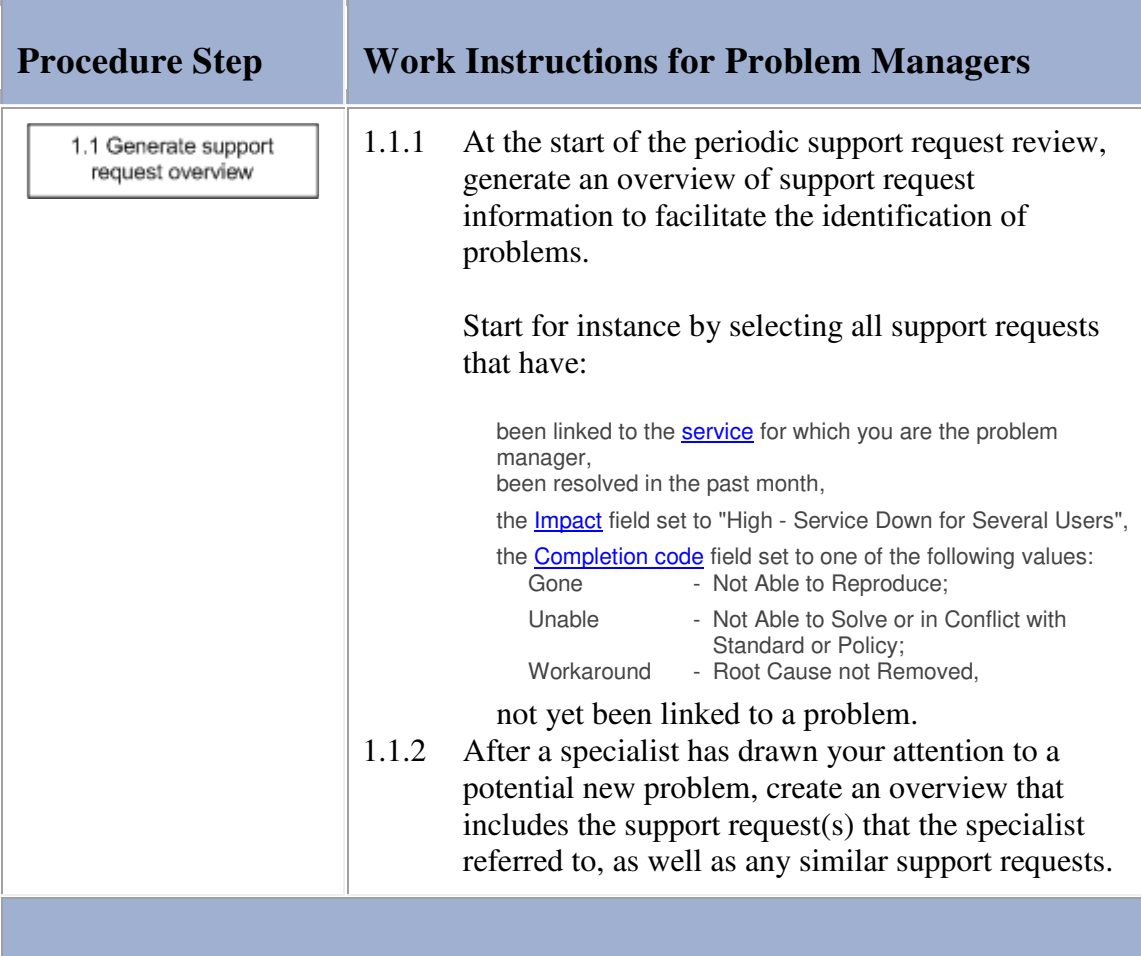

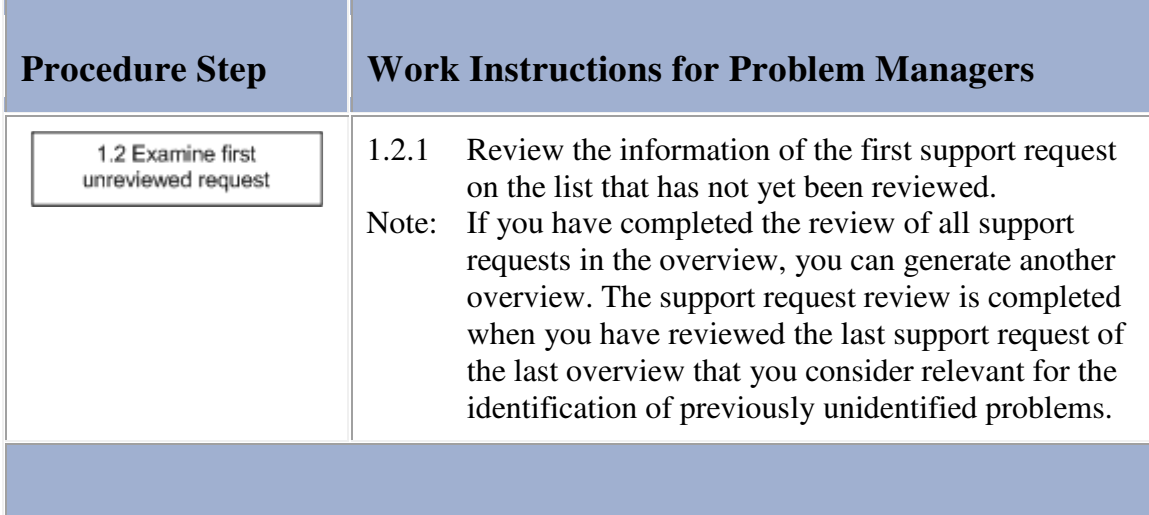

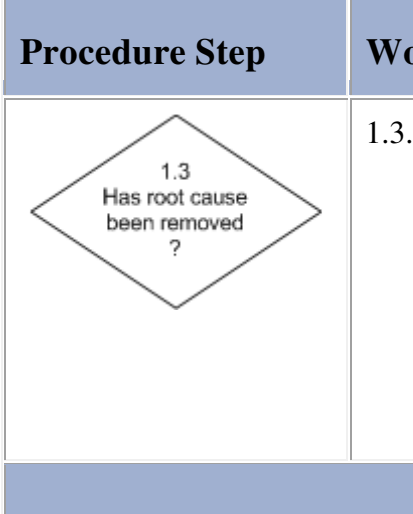

## **Procedure Step Work Instructions for Problem Managers**

1.3.1 Determine if the root cause, which resulted in the symptoms that ultimately led to the registration of the support request, was removed when it was completed. If the root cause was not removed, continue with 1.4.1.

> If the root cause was removed when the support request was completed, go back to 1.2.1 to look at the details of the next support request.

## **Work Instructions**

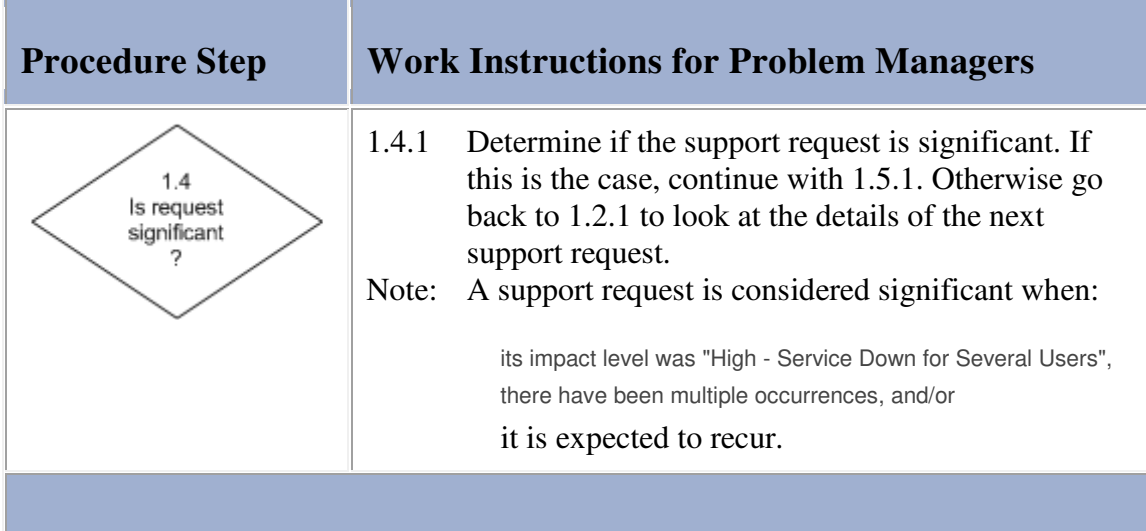

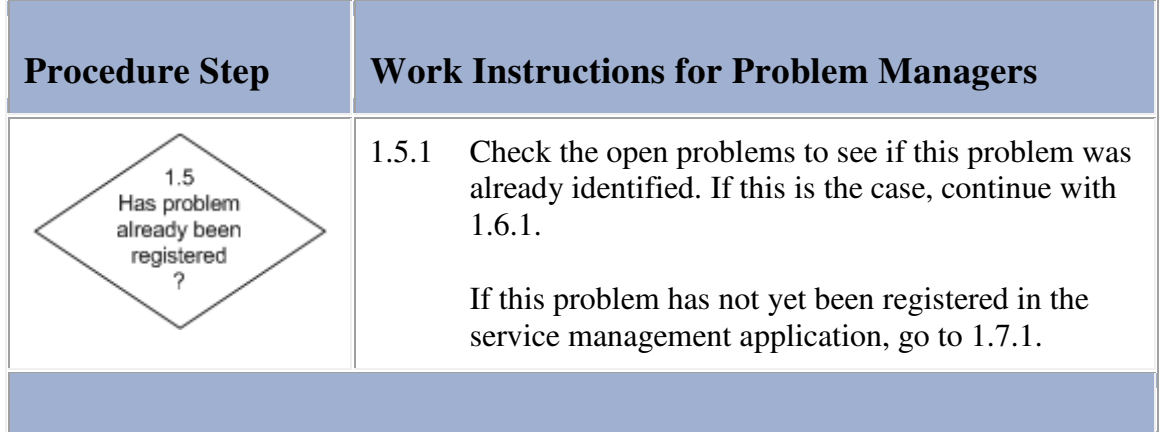

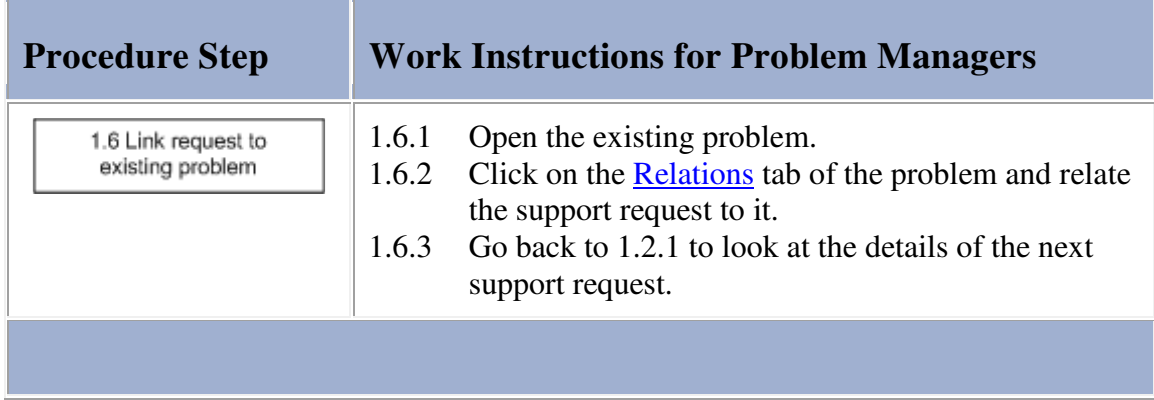

<u> La Carlo de la Carlo de la Carlo de la Carlo de la Carlo de la Carlo de la Carlo de la Carlo de la Carlo de l</u>

### **Work Instructions**

 $\mathbf{r}$ 

F المستور

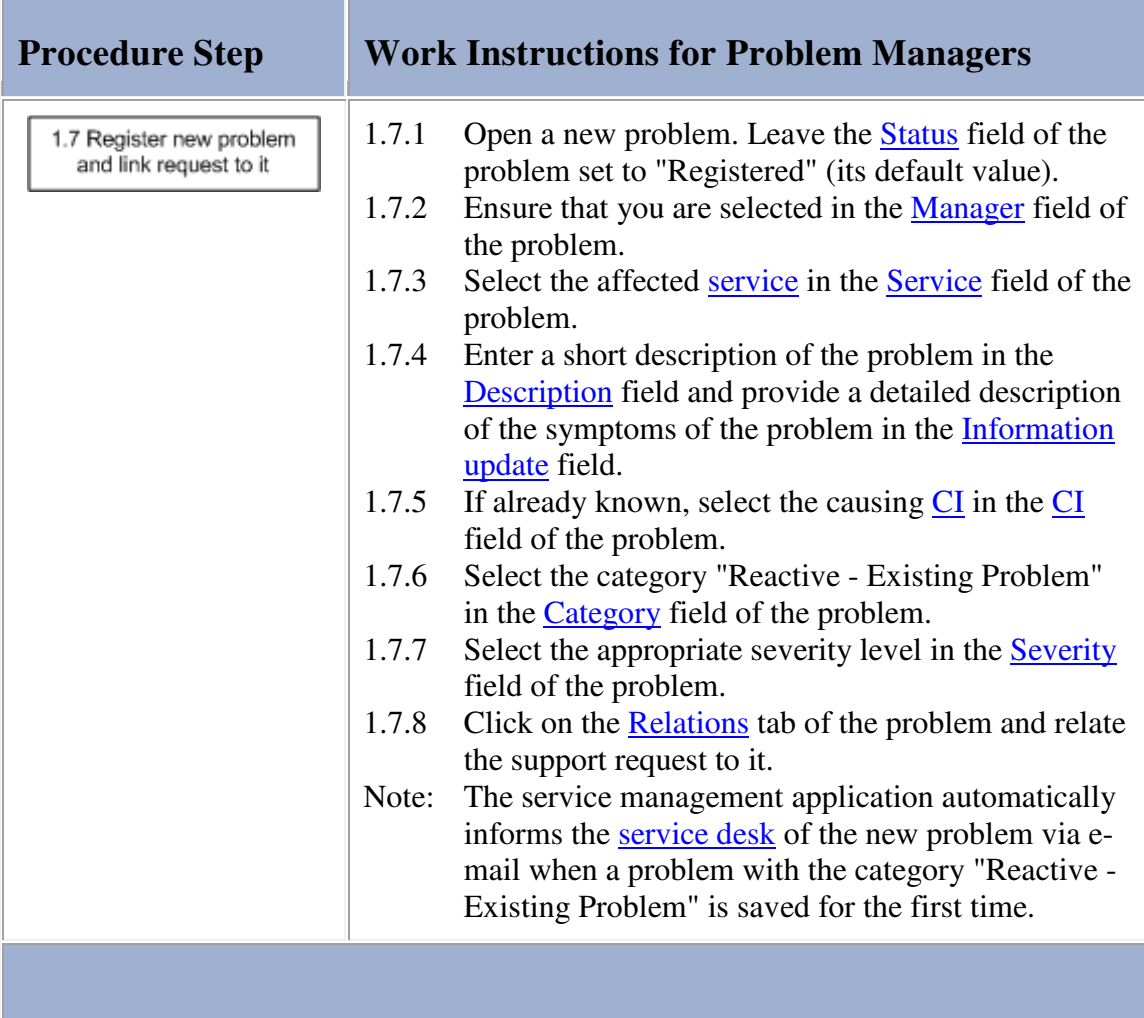

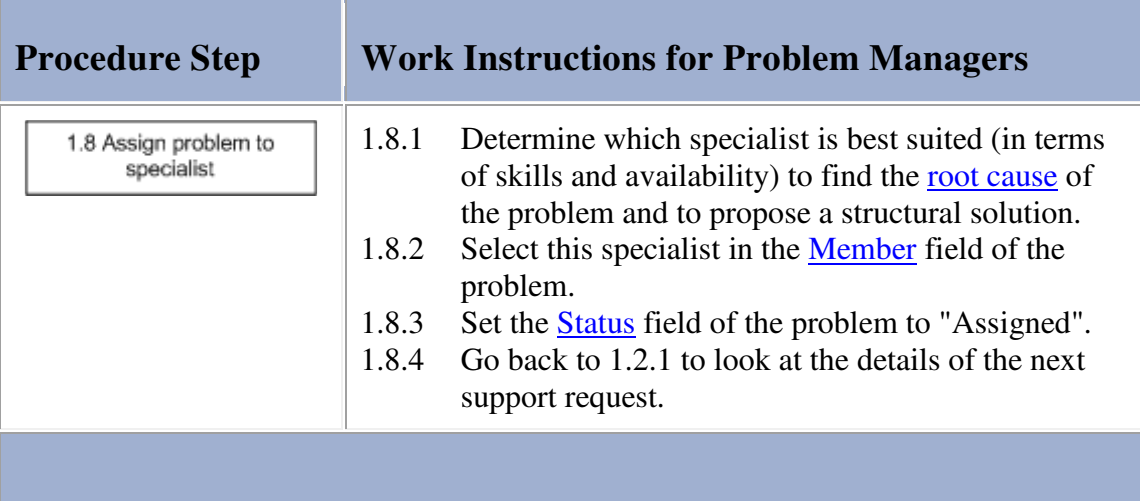

#### **Procedure 2, Root Cause Analysis**

The specialist reviews the details of the problem. If the problem was identified after one or more incidents were already caused by it, the specialist attempts to provide a temporary workaround. The information about the temporary workaround, and specifically how to implement it, is added to the problem. This temporary workaround can be used to resolve future incidents caused by the problem until a structural solution has been found and implemented.

The specialist subsequently starts to track down the root cause of the problem. After having found the root cause, the problem is updated with its description.

Next, the specialist considers possible structural solutions and evaluates them. A description of each option is added to the problem along with the recommendation for the preferred structural solution.

If Change Management is not required to permanently work around or remove the problem, the specialist implements the preferred structural solution.

If the specialist is not able to find the root cause or is not able to propose a structural solution, he/she specifies the reason in the problem.

Regardless of whether a structural solution was proposed or even already implemented, the specialist updates the status of the problem to inform the problem manager that his/her work has been completed.

**Procedure 2, Root Cause Analysis** 

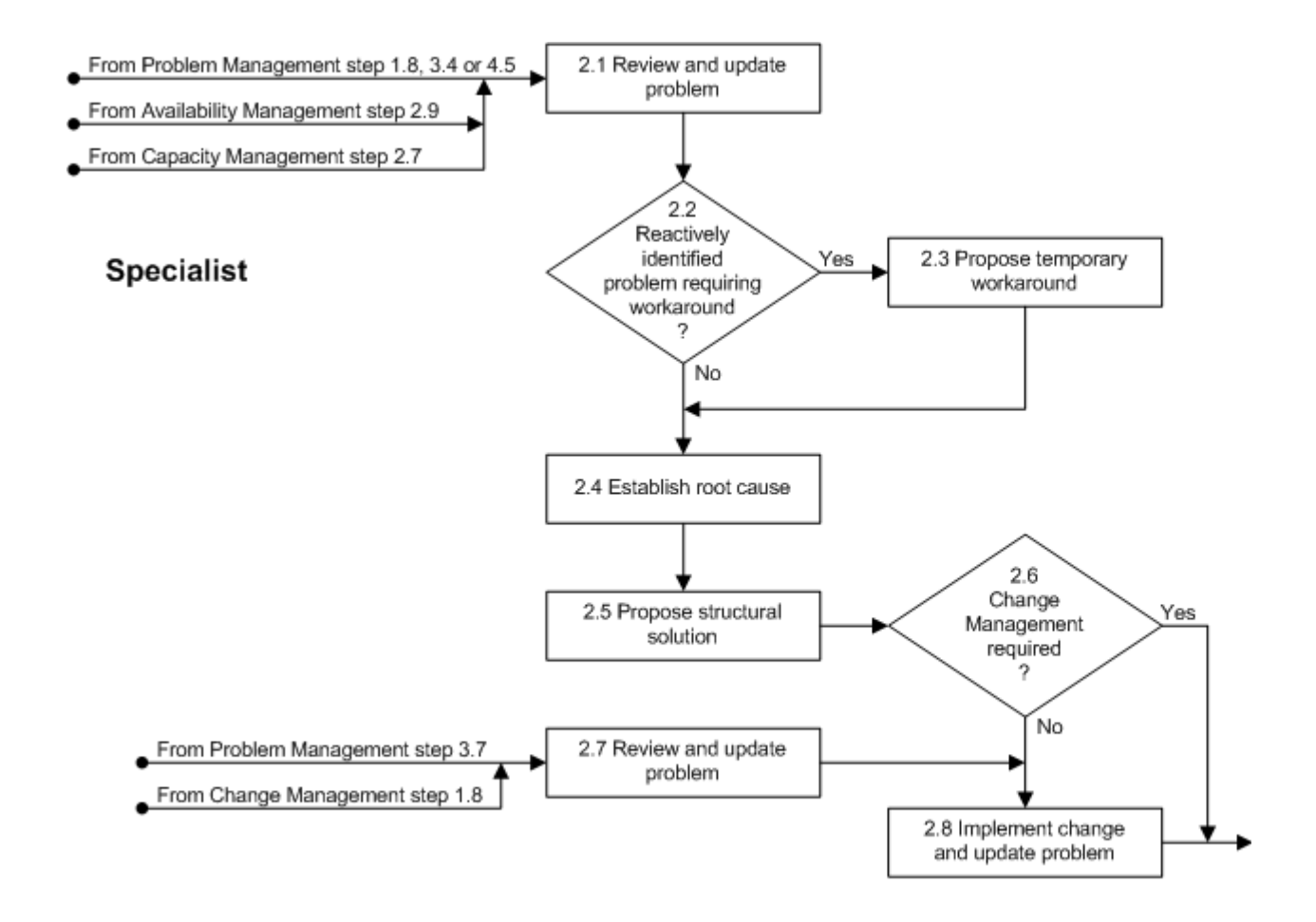

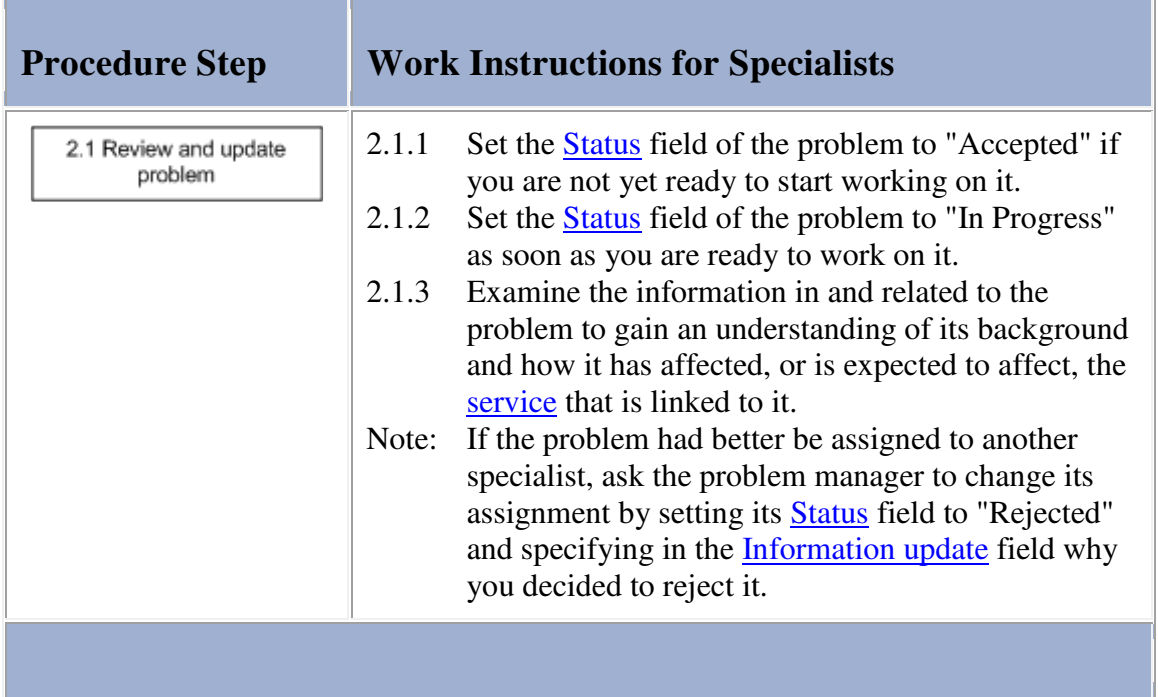

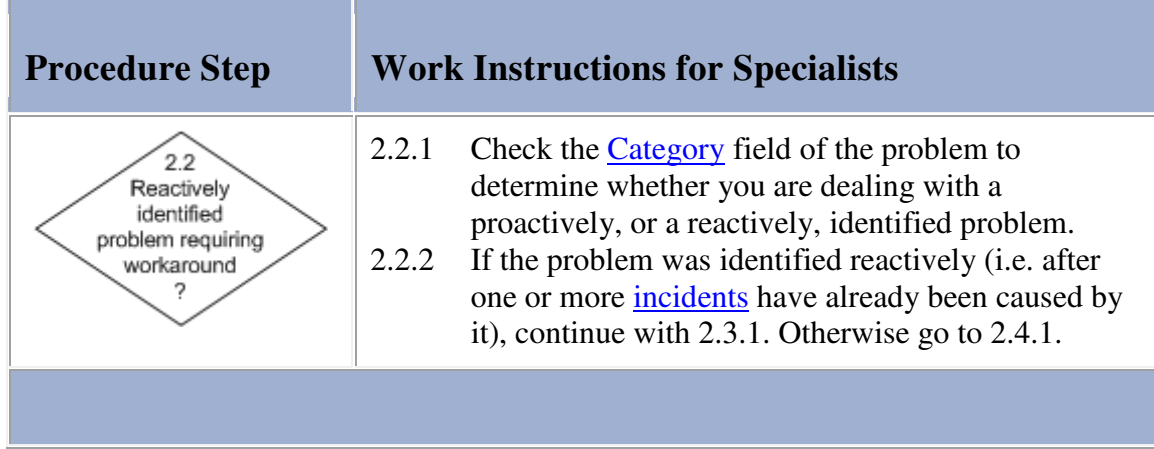

### **Work Instructions**

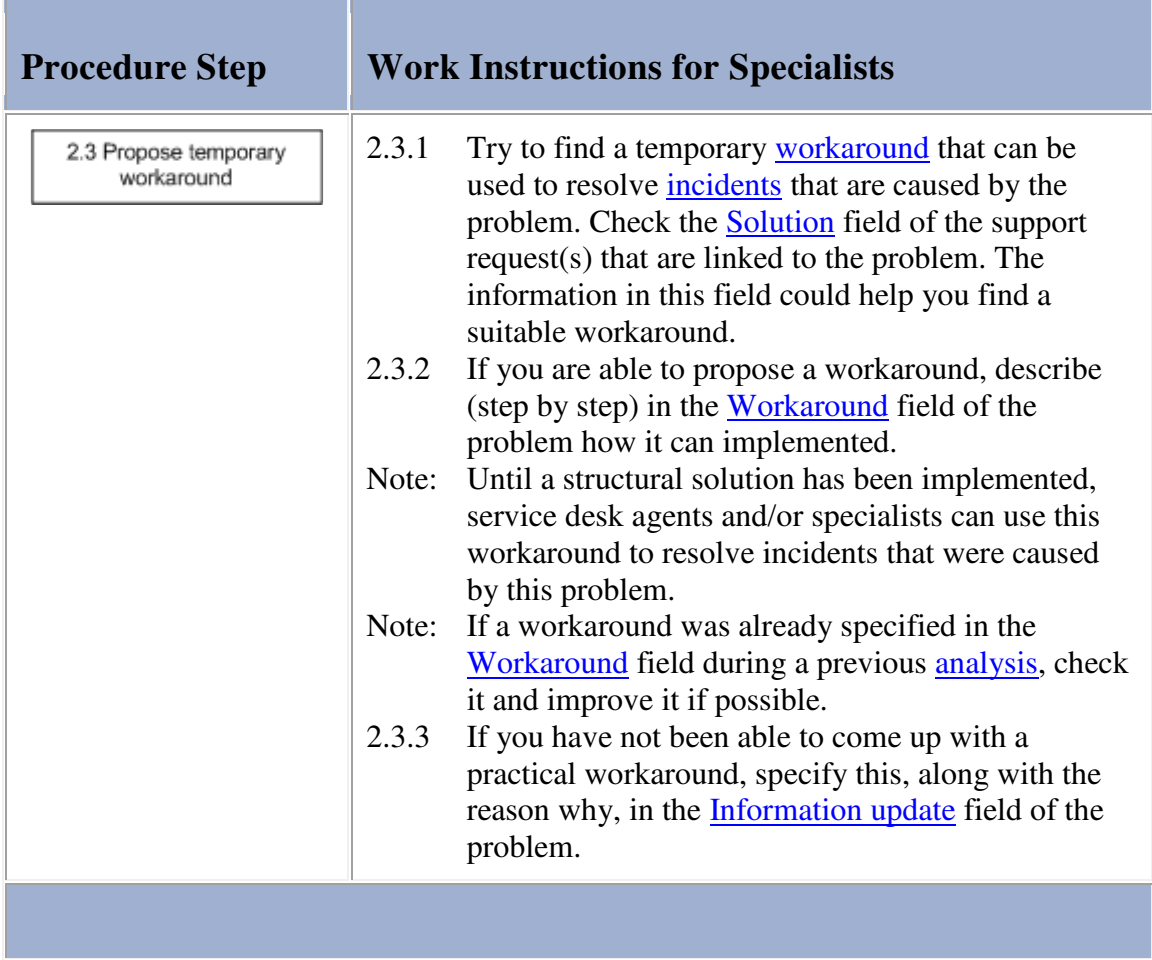

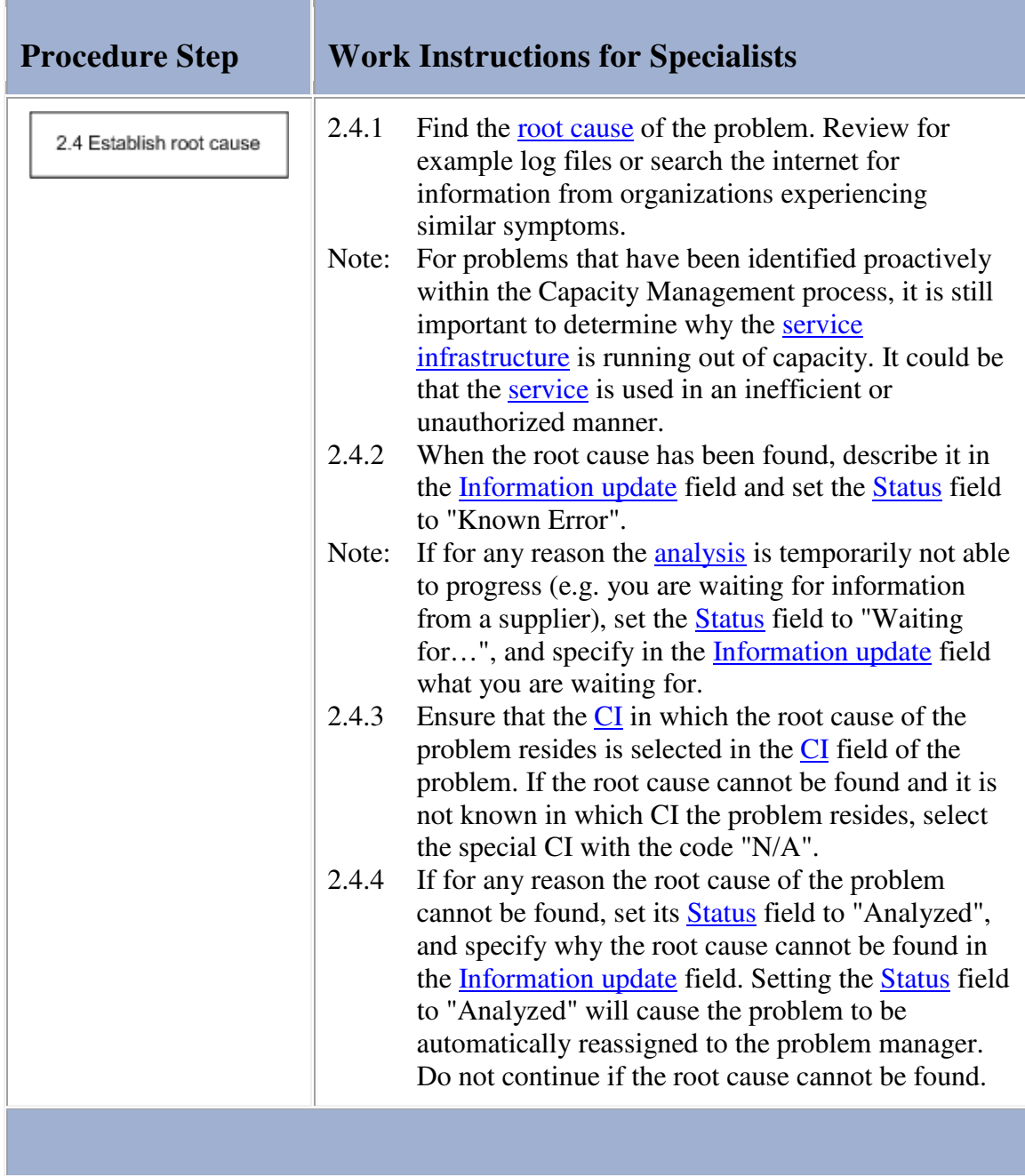

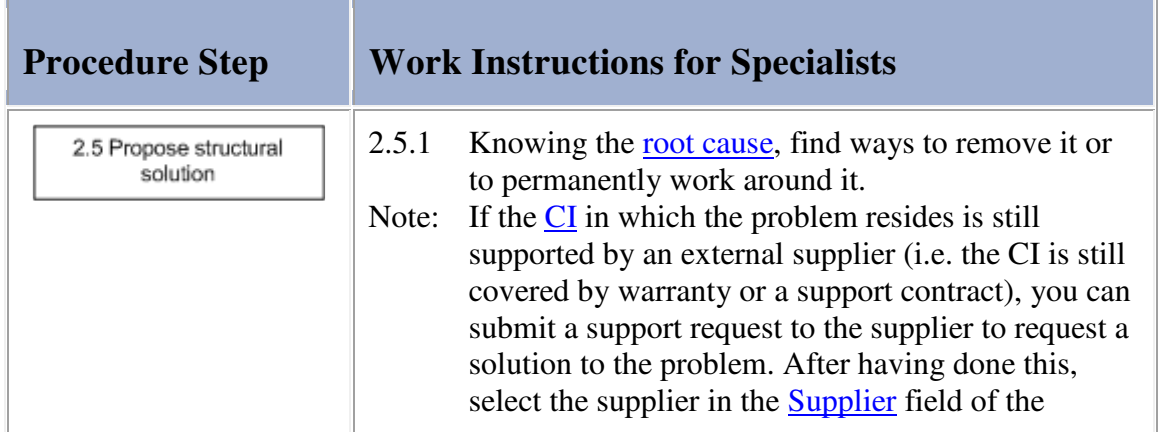

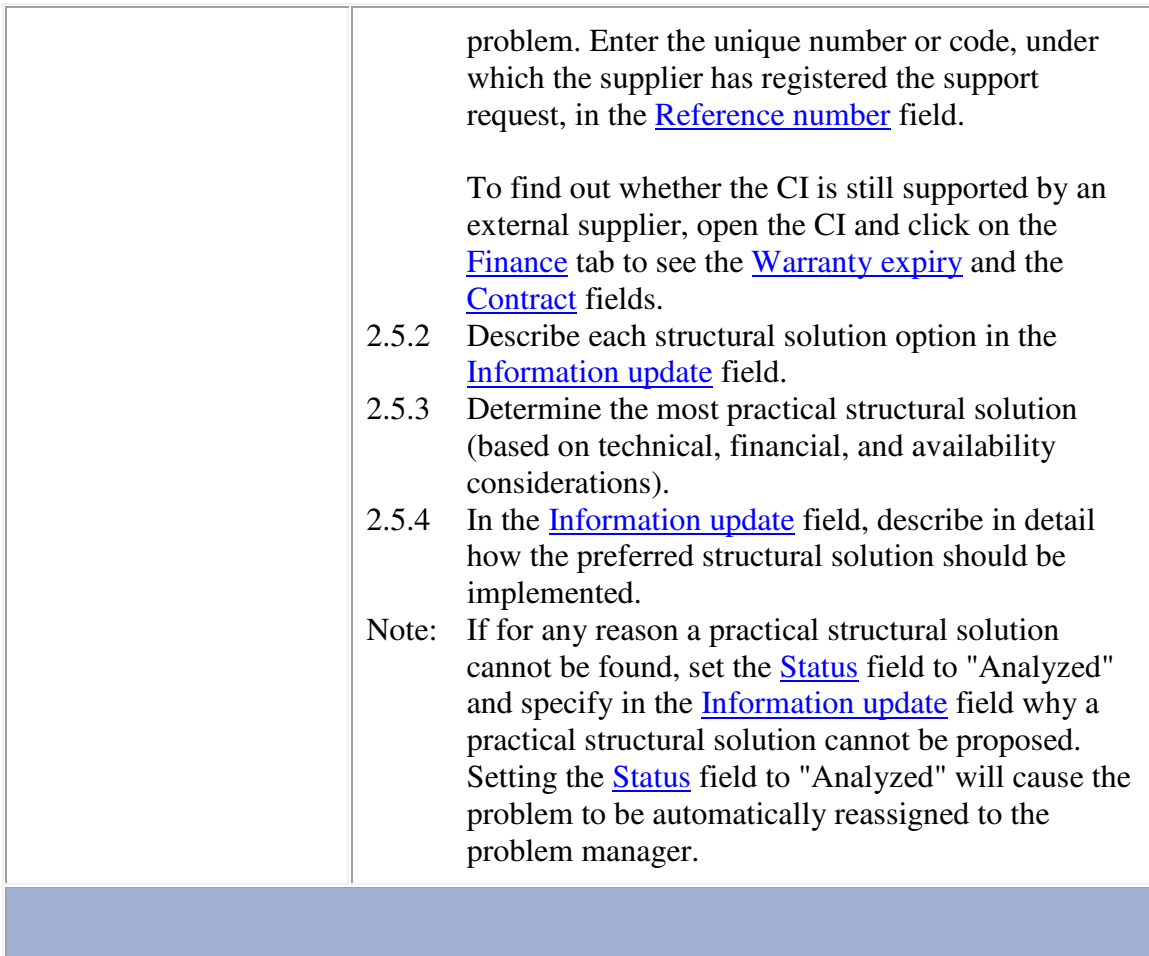

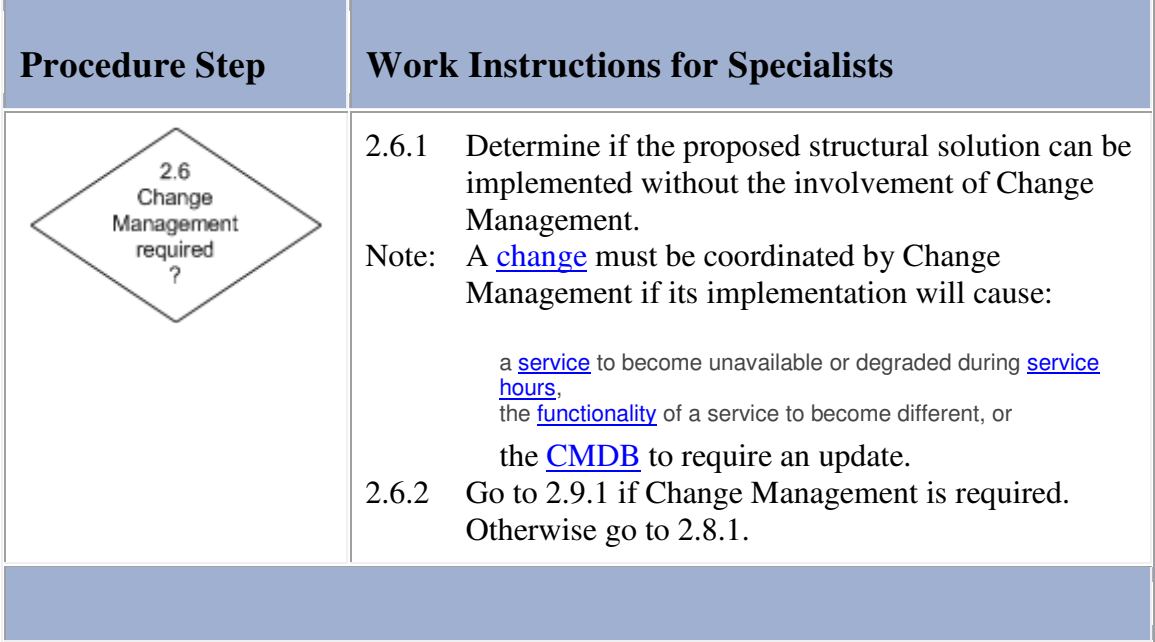

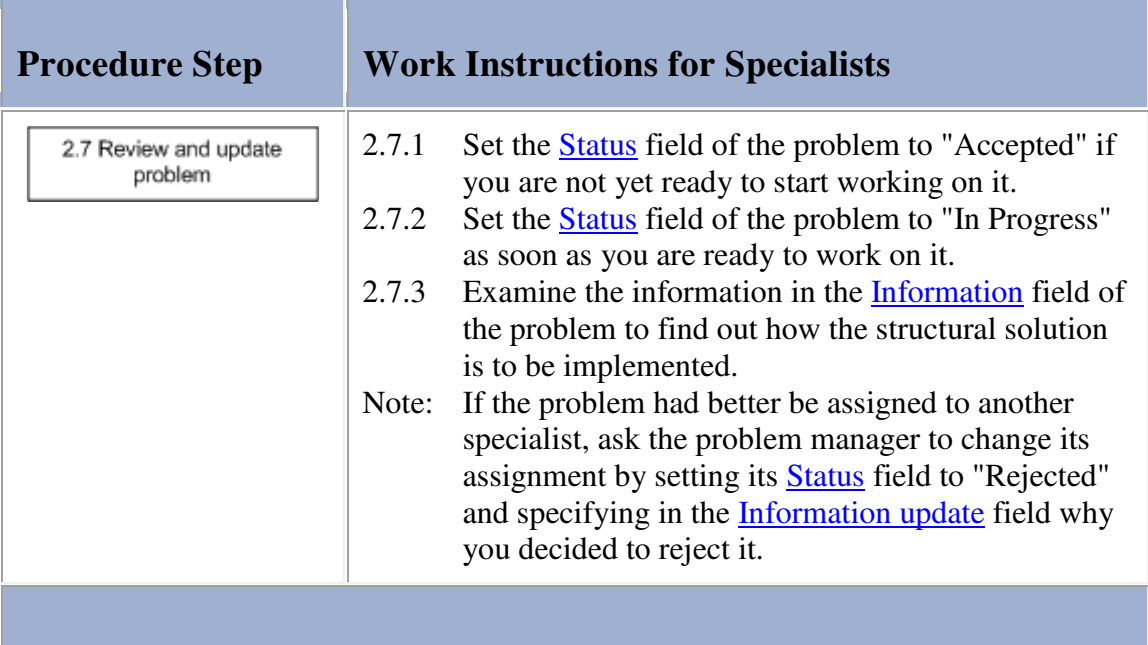

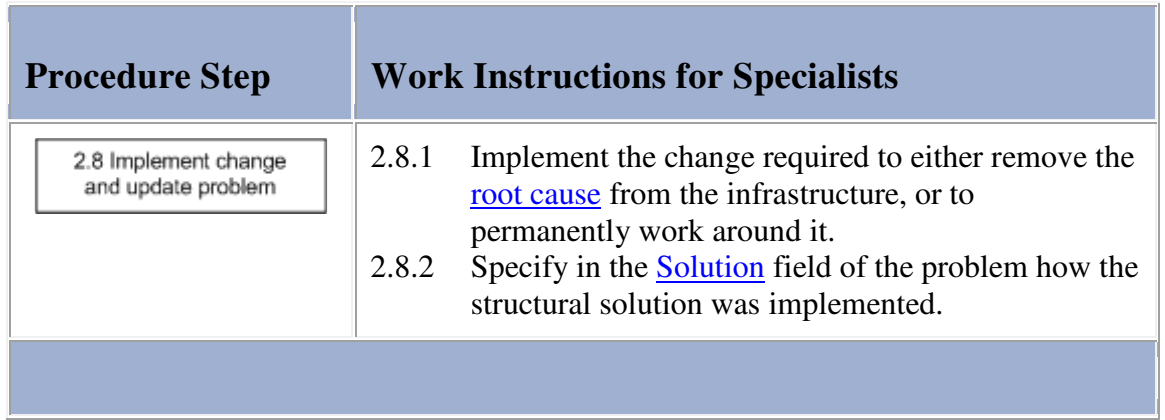

## **Work Instructions**

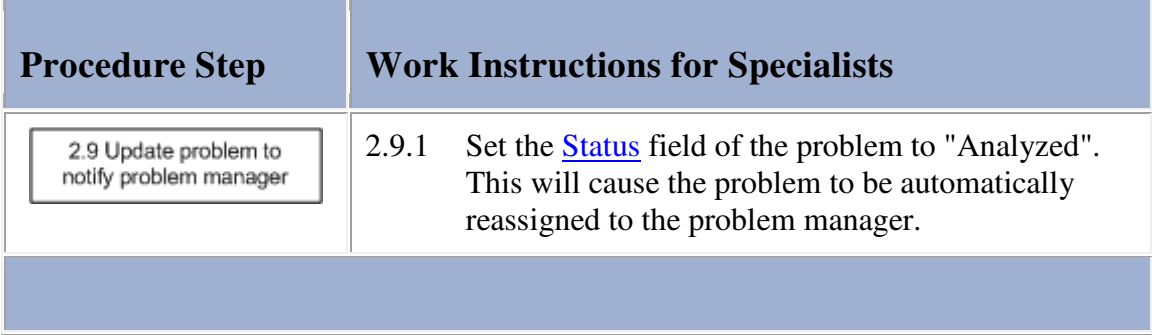

## **Procedure 3, Analysis Review**

After a specialist has completed the root cause analysis of a problem, the problem manager reviews the results to determine if a structural solution has been proposed or has been implemented already. If the specialist has already fixed the problem because Change Management was not required to coordinate the implementation of the structural solution, the problem manager goes directly to Procedure 4, Problem Closure.

The problem manager also goes to Procedure 4, Problem Closure if the specialist performed a good analysis but was not able to propose a practical structural solution.

If the specialist proposed a practical structural solution, but did not implement it because he/she believed Change Management to be required, the problem manager checks to see whether Change Management is really needed. If this is not the case, the problem management assigns the problem to the most appropriate specialist to get the problem fixed. If Change Management is really required, the problem manager passes the problem on to the change manager of the affected service.

If the analysis of the specialist is not acceptable, however, the problem manager reassigns the problem to the same or another specialist for a better analysis.

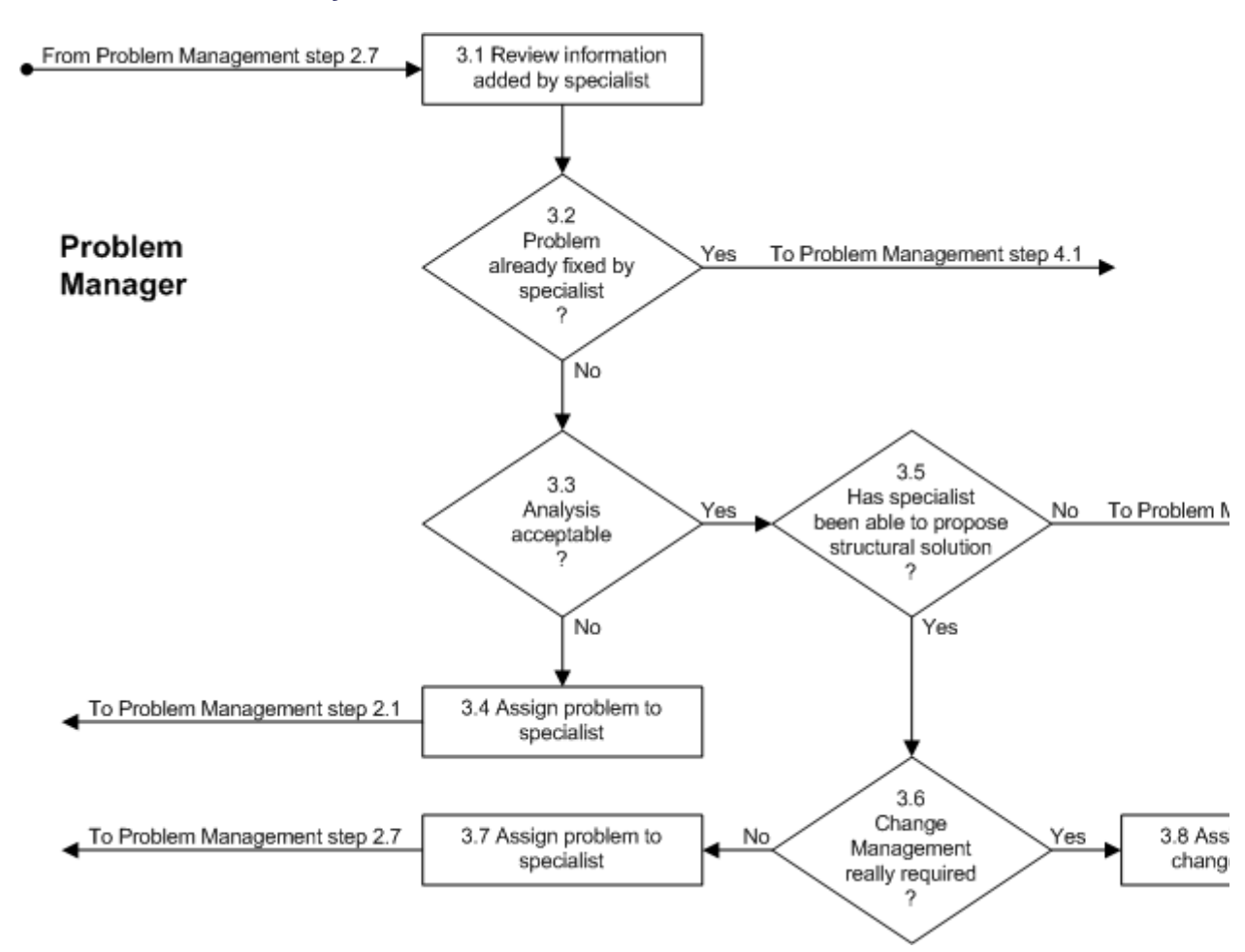

#### **Procedure 3, Analysis Review**

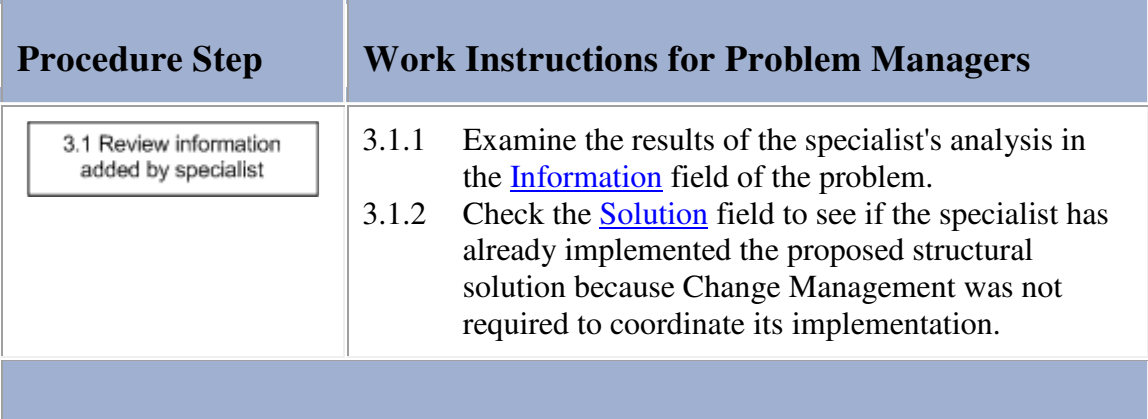

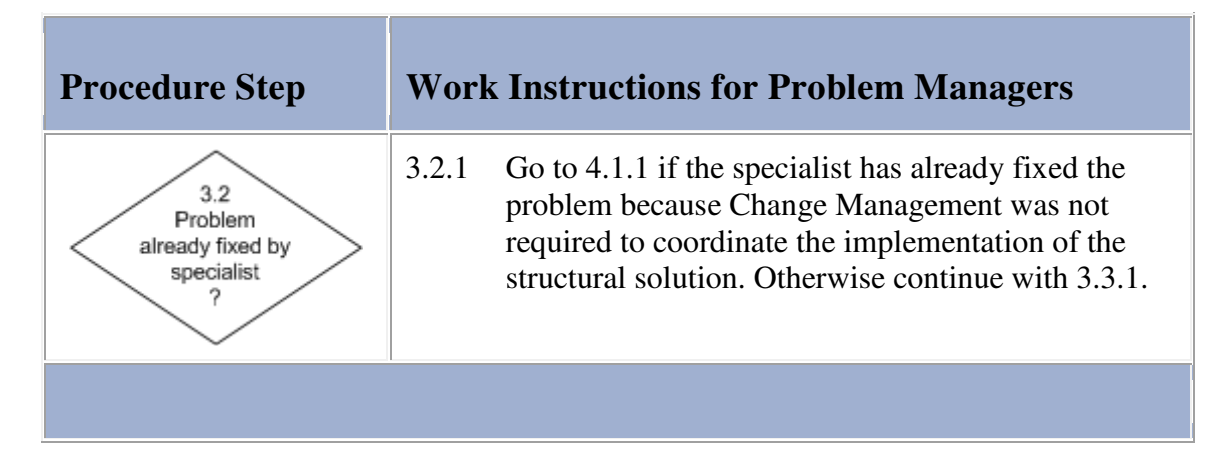

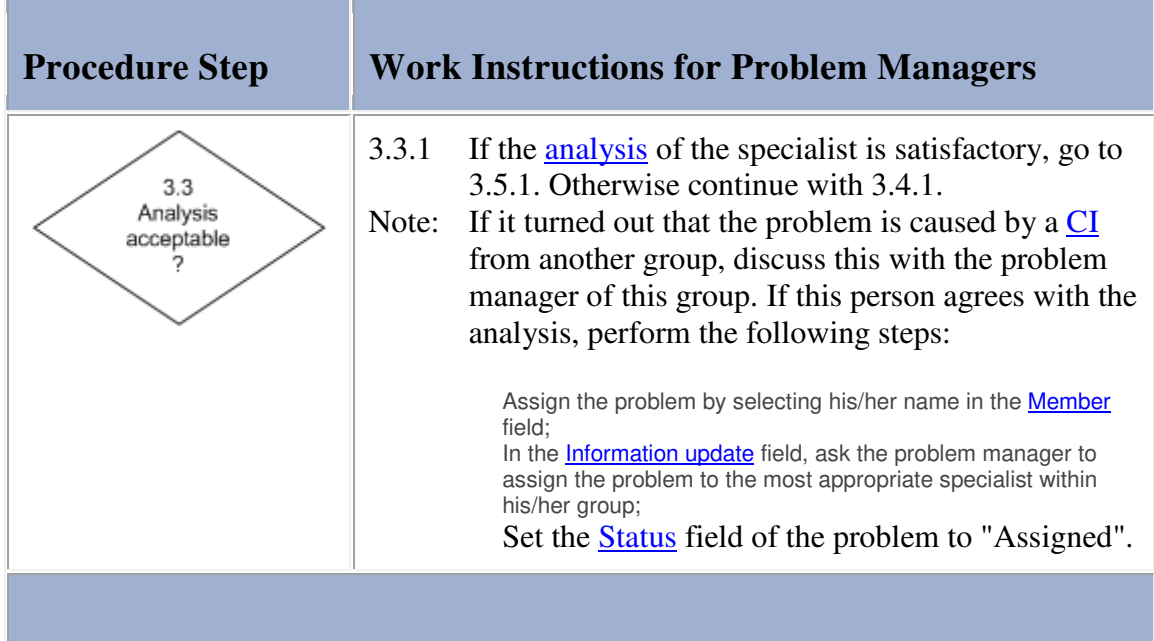

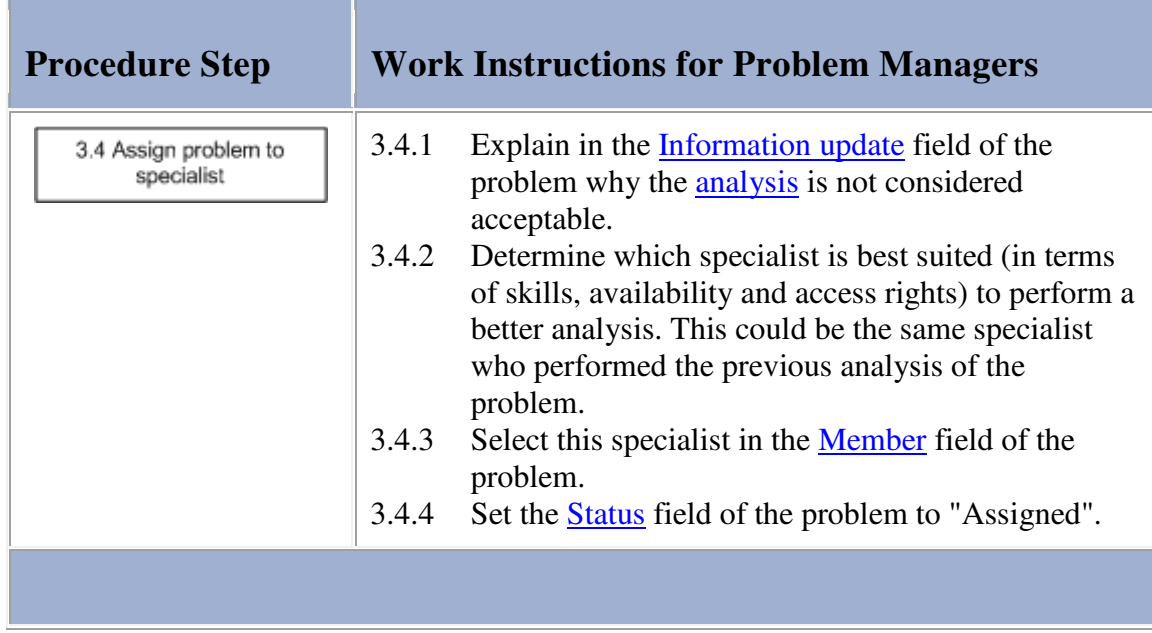

## **Work Instructions**

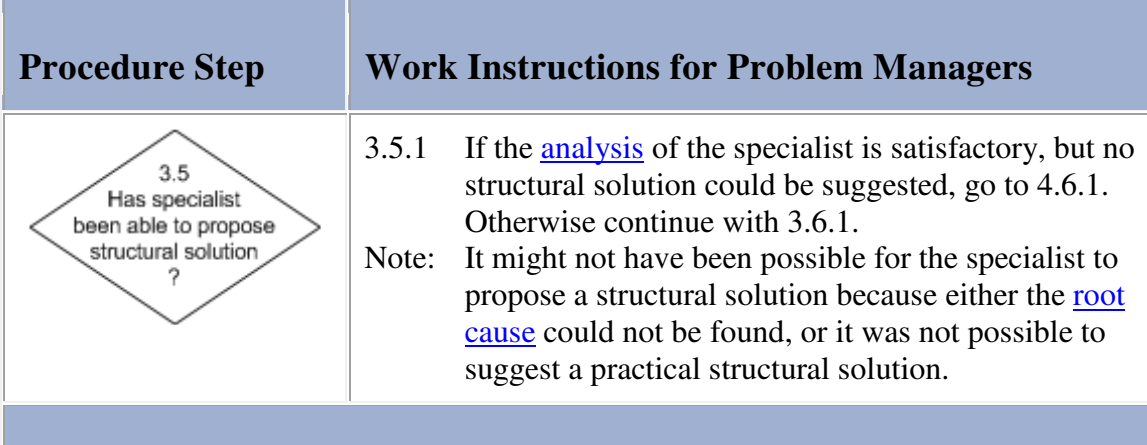

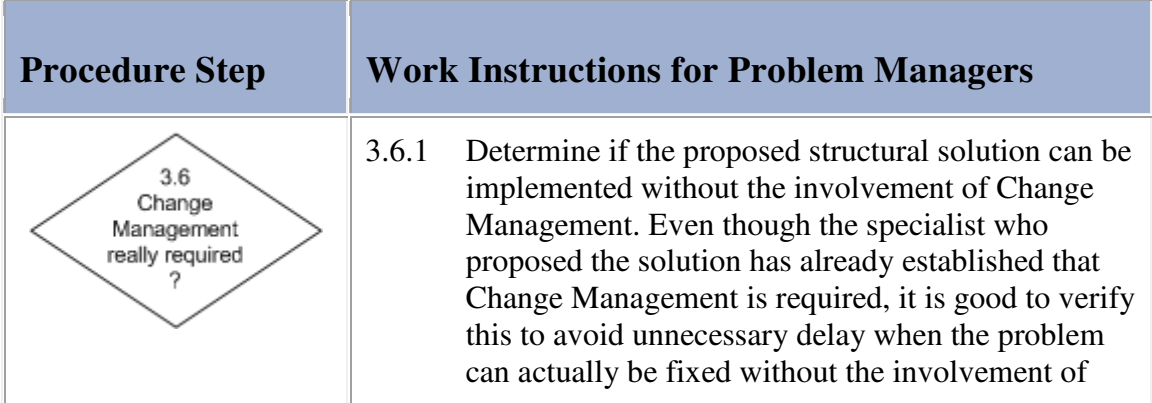

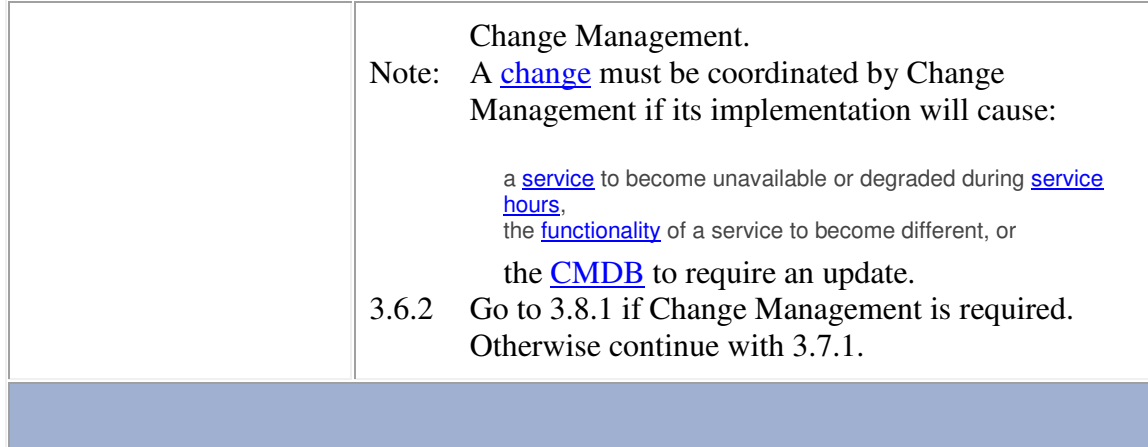

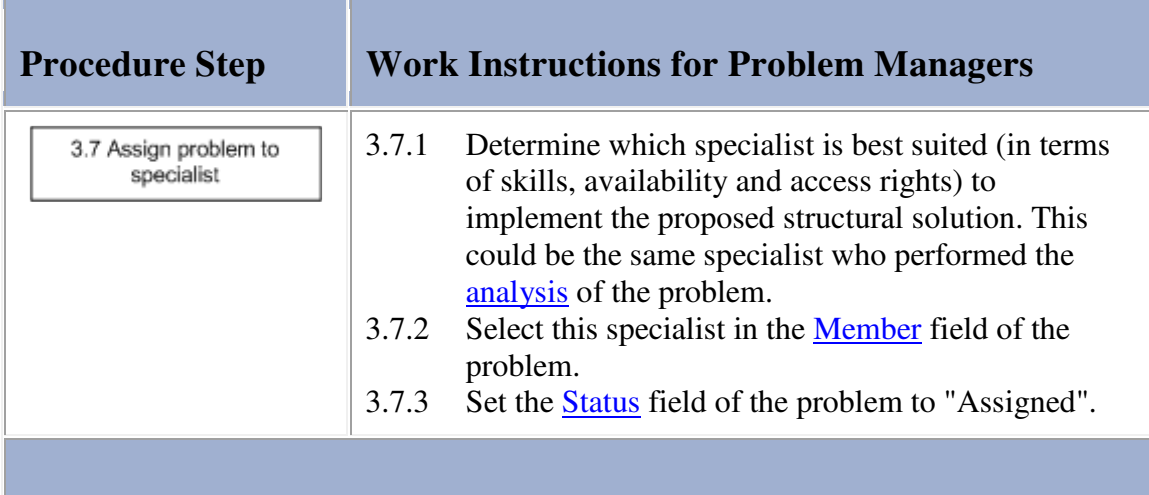

### **Work Instructions**

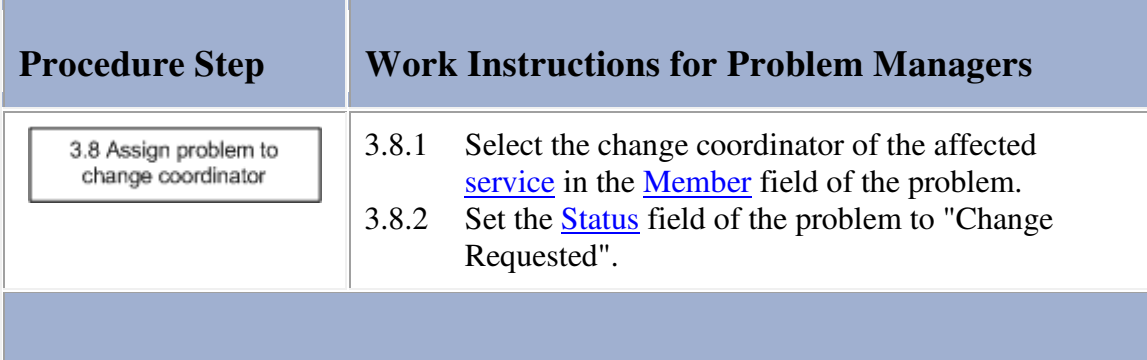

## **Procedure 4, Problem Closure**

After a change has been implemented to provide a structural solution for the problem, the problem manager verifies whether or not the change has actually fixed the problem.

If the change was implemented successfully the problem manager closes the problem. If the problem was reactively identified, the service management application subsequently informs the service desk via e-mail that it has been removed from the **service**.

If, on the other hand, the change was not implemented successfully, the problem manager determines if further action is required to find a practical structural solution for the problem. If further action is required, the problem manager reassigns the problem to a specialist within his/her group.

Alternatively, if it is clear that there is currently no practical means available to permanently work around or remove the root cause, the problem manager updates the problem to indicate the impasse. Periodically, the problem manager will then check for new possibilities and will ask for another **analysis** when it is likely that a new or different approach or technology could provide a practical structural solution.

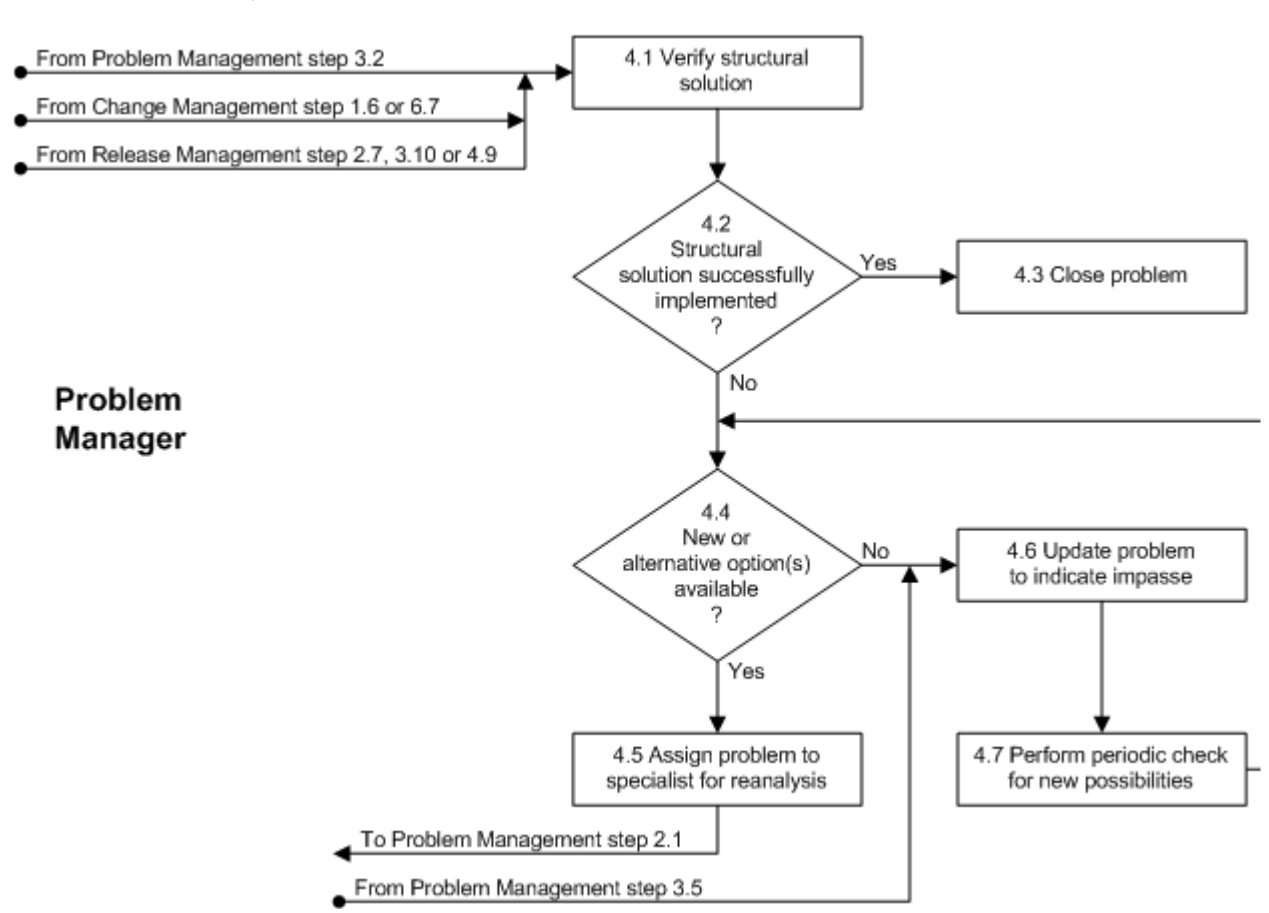

#### **Procedure 4, Problem Closure**

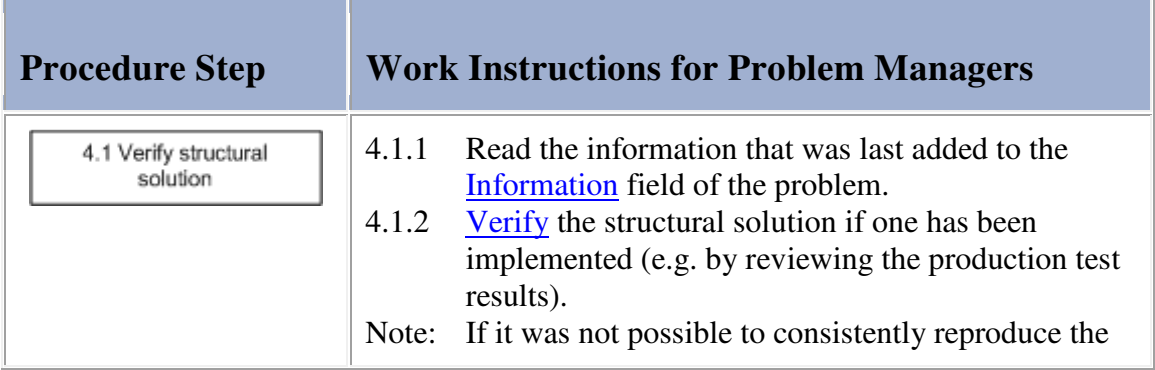

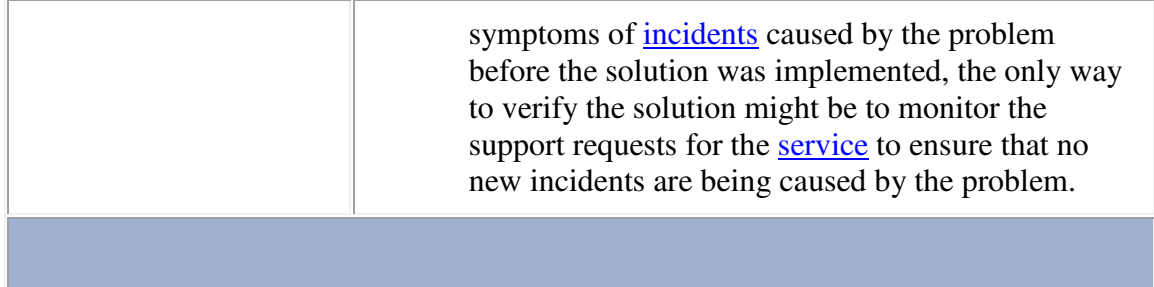

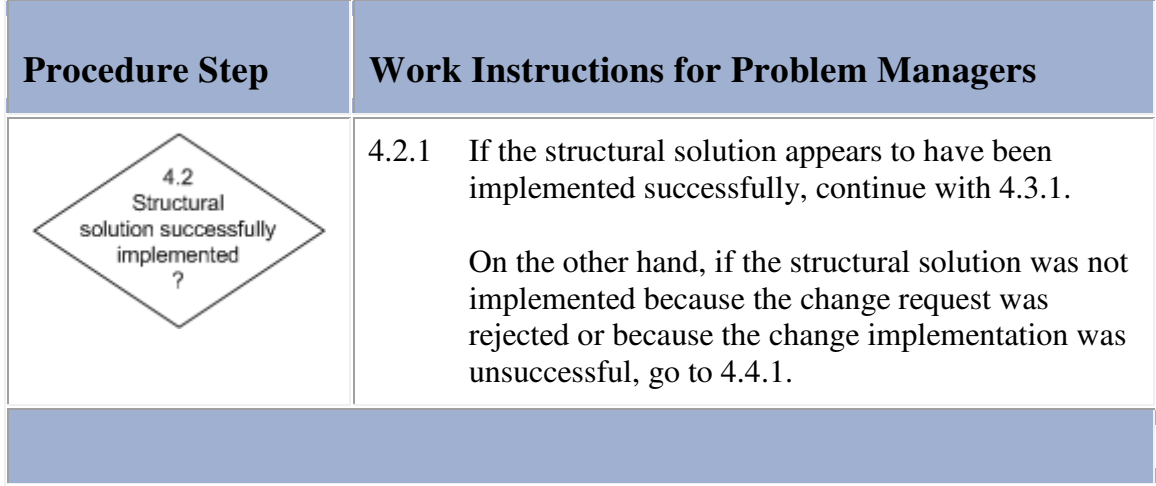

## **Work Instructions**

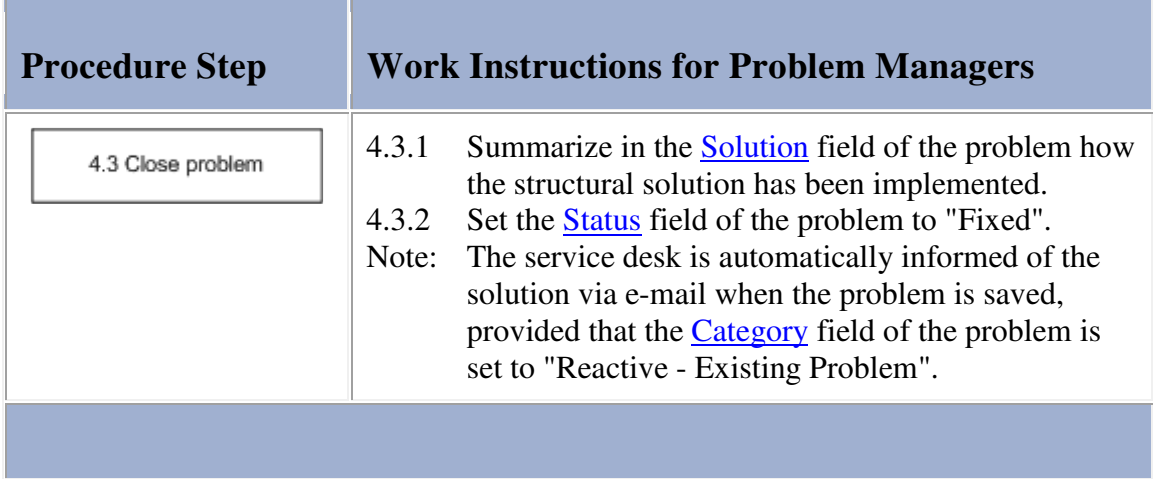

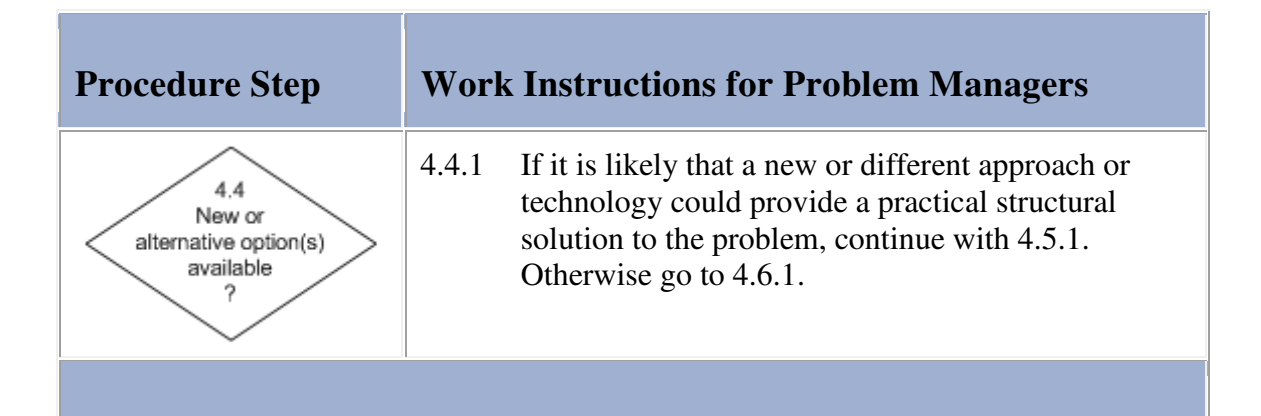

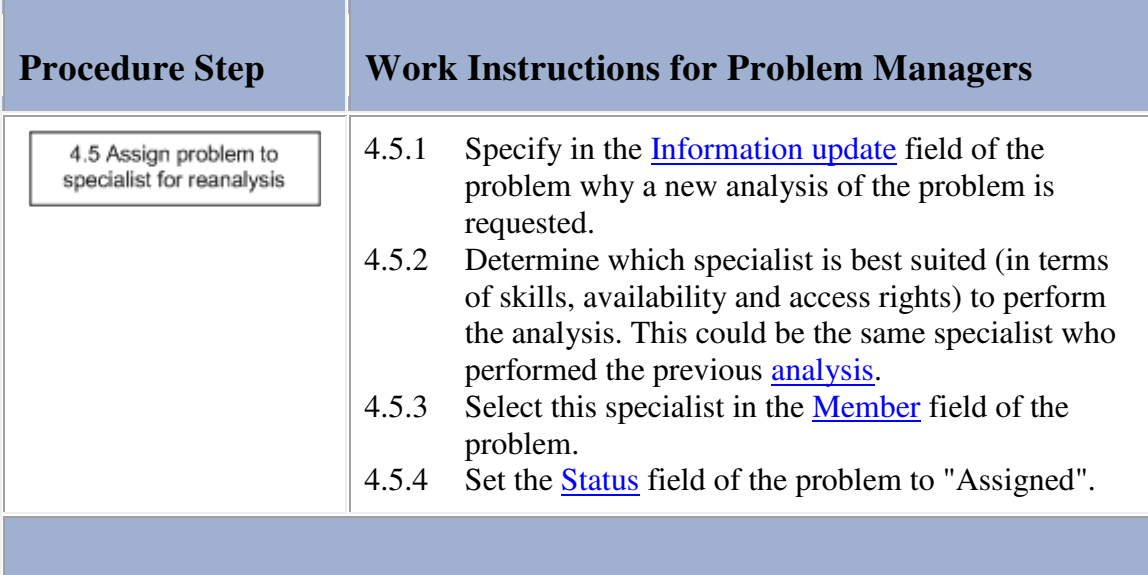

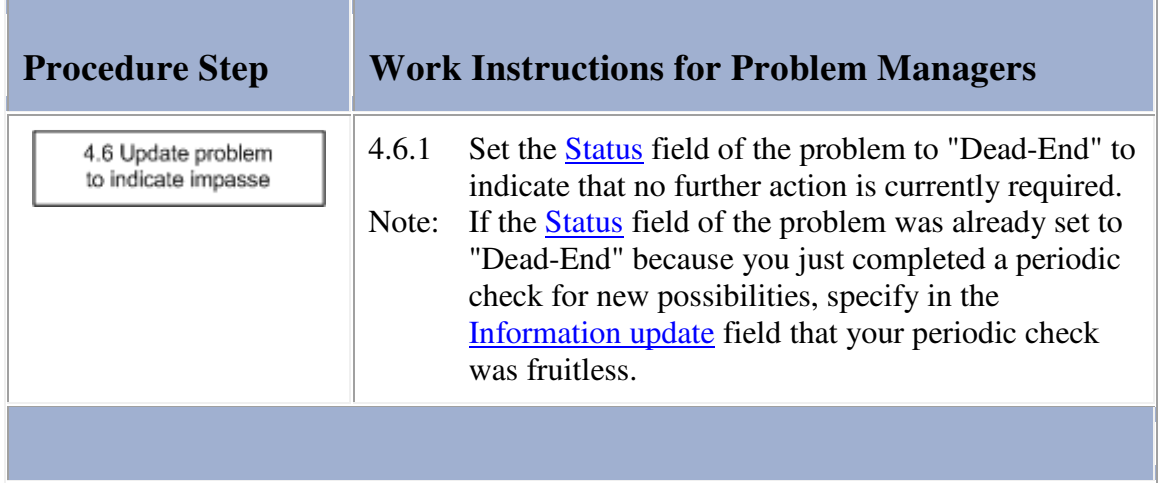

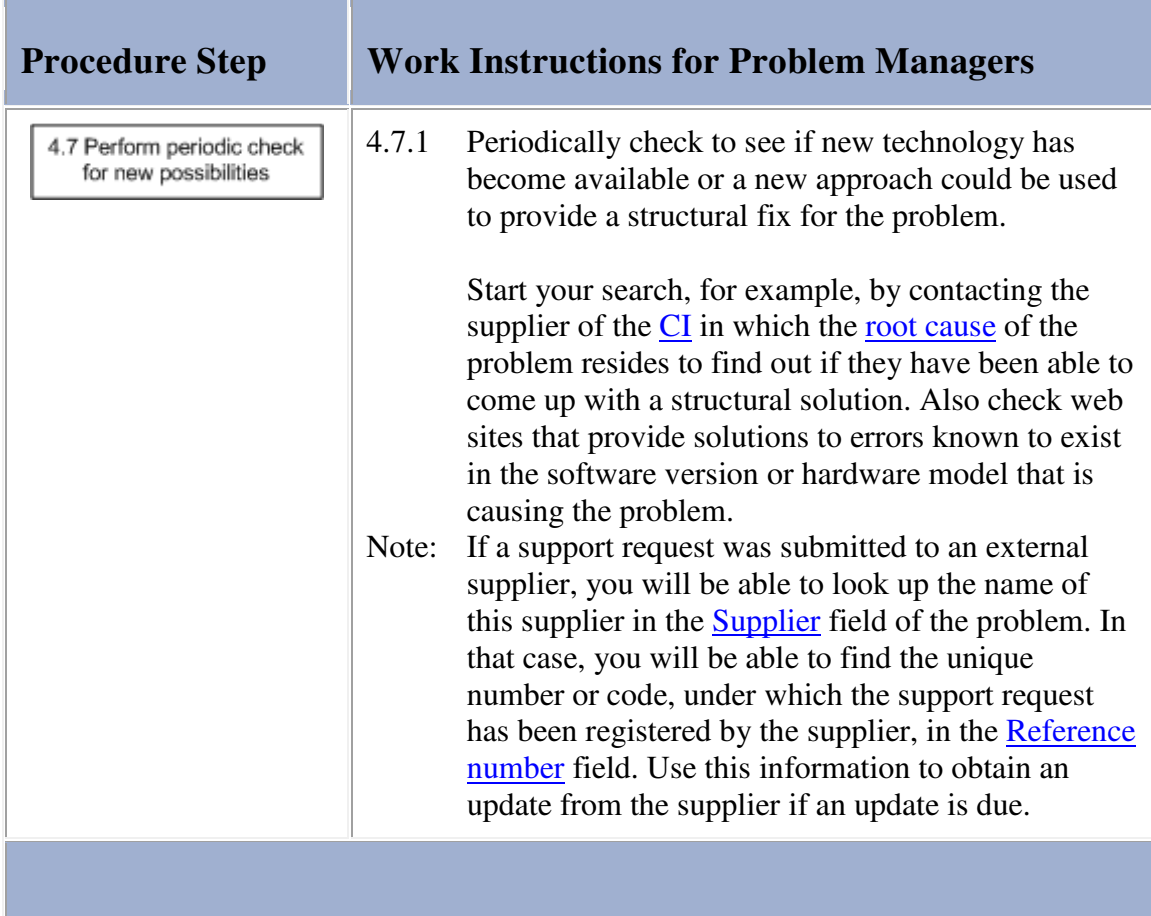

## **Problem**

The table below lists the fields of the Problem form and provides utilization guidelines for each field. **Contract** T.

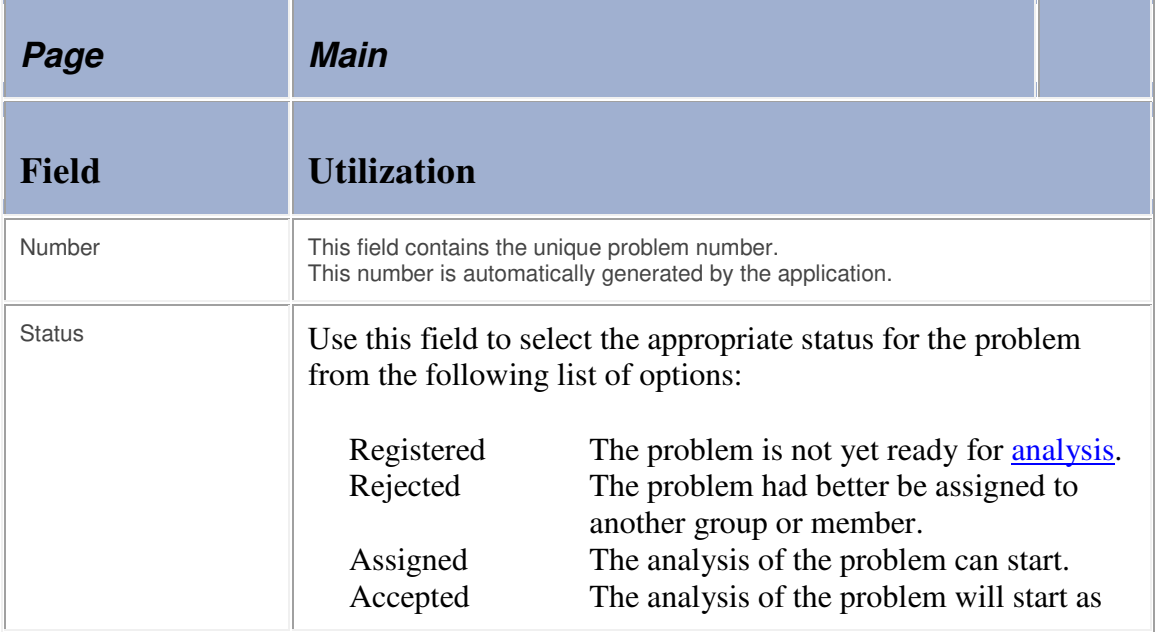

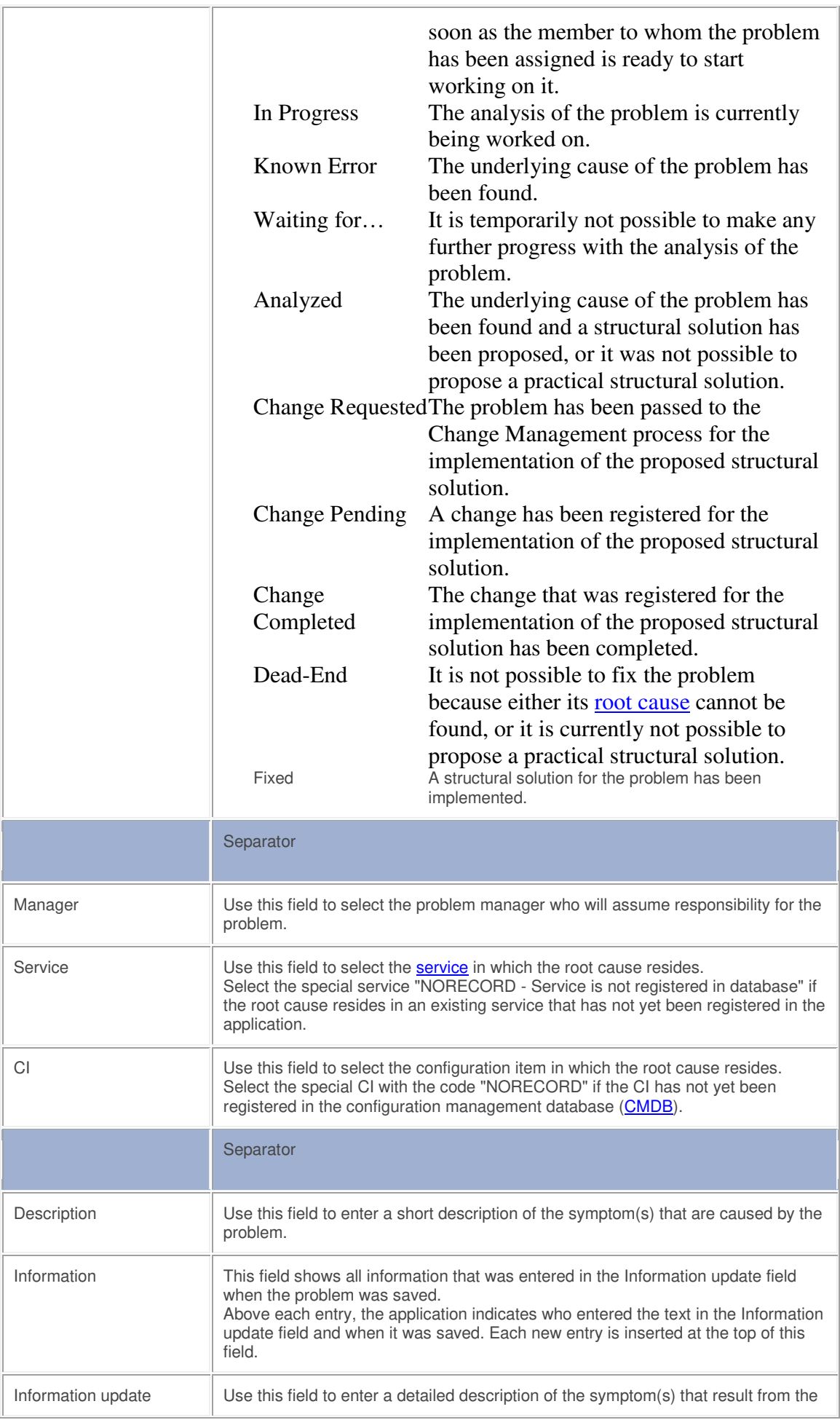

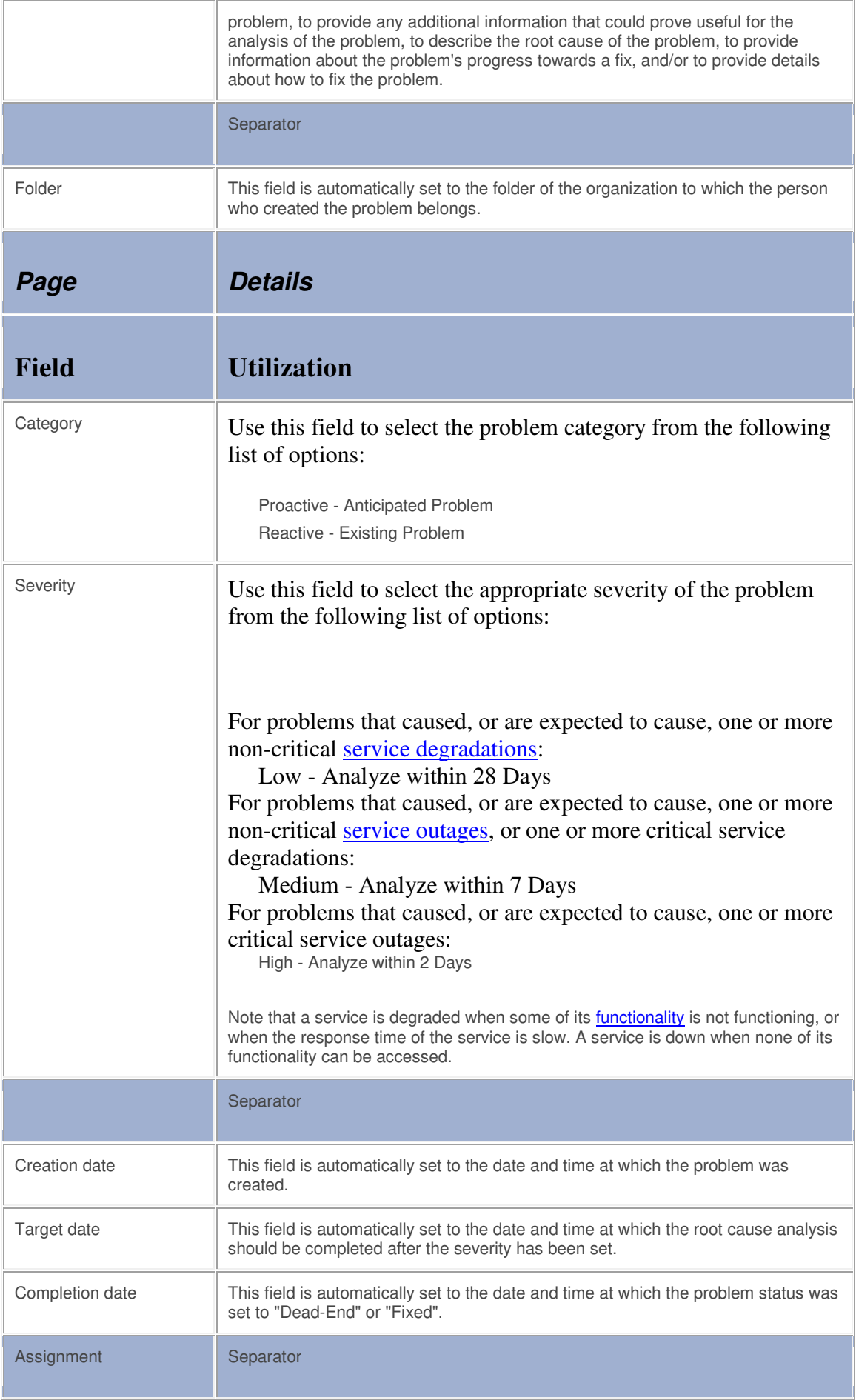

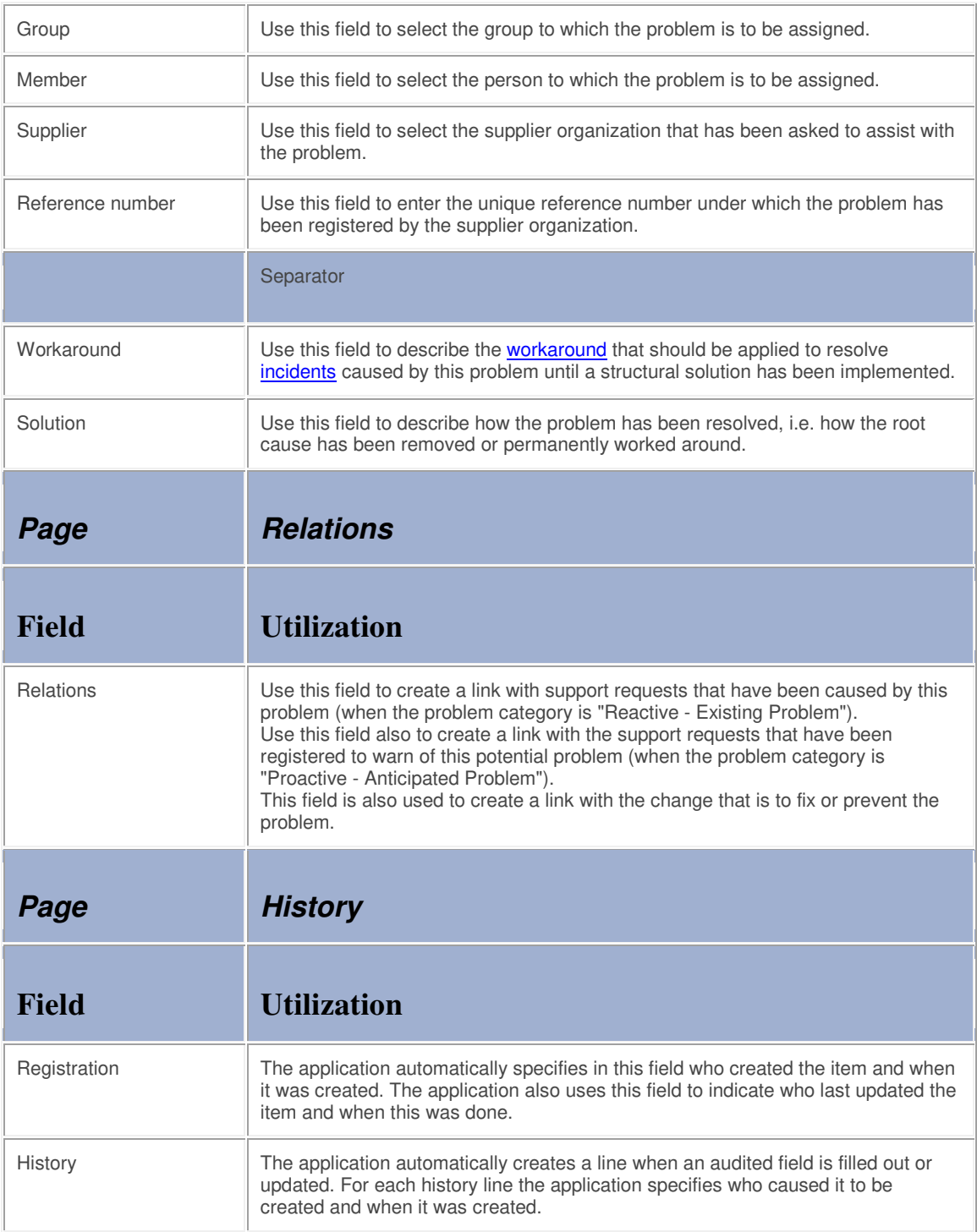